# PROTOTIPO DE SOFTWARE PARA LA GESTIÓN DE RESERVAS DE CANCHAS SINTÉTICAS EN MÓVILES CON ANDROID, CASO DE ESTUDIO CANCHAS SAN PABLO.

# JUAN CARLOS MÚNERA MORALES JUAN DANIEL PÉREZ PULGARIN

UNIVERSIDAD TECNOLÓGICA DE PEREIRA PEREIRA, RISARALDA

2018

# PROTOTIPO DE SOFTWARE PARA LA GESTIÓN DE RESERVAS DE CANCHAS SINTÉTICAS EN MÓVILES CON ANDROID, CASO DE ESTUDIO CANCHAS SAN PABLO.

# JUAN CARLOS MÚNERA MORALES JUAN DANIEL PÉREZ PULGARIN

Trabajo de grado para optar el título de Ingeniero de Sistemas y Computación.

Docente

CARLOS ALBERTO OCAMPO SEPÚLVEDA, I.S

UNIVERSIDAD TECNOLÓGICA DE PEREIRA PEREIRA, RISARALDA 2018

#### AGRADECIMIENTOS

Los autores expresamos agradecimientos a:

Este proyecto representa la culminación de nuestra formación en la universidad, pero para llegar a este punto hemos contado con el apoyo de muchas personas las cuales han permitido que nos encontremos en esta etapa de nuestra vida.

Primero que todo agradecemos a Dios por permitirnos vivir esta grandiosa experiencia, por darnos fuerzas en los momentos de fragilidad y por bendecirnos con tan estupendas personas conocidas a lo largo de nuestra experiencia.

Agradecemos a nuestros padres ya que con sus esfuerzos todo esto fue posible, su apoyo y confianza fueron primordiales para alcanzar nuestros objetivos y así en un futuro cercano poder recompensar todo lo que han hecho por nosotros.

Por último y no menos significativo queremos darle las gracias a el profesor Carlos Alberto Ocampo Sepúlveda que por su apoyo incondicional, sus conocimientos y amistad hicieron posible esto.

# Tabla de contenido

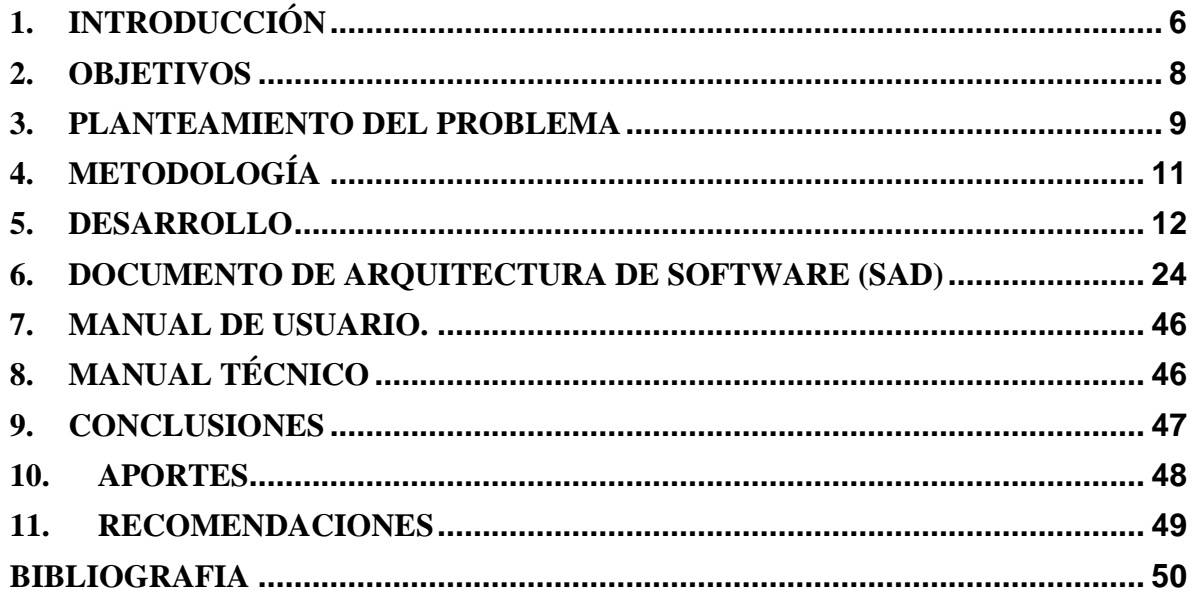

# **Tabla de Ilustraciones**

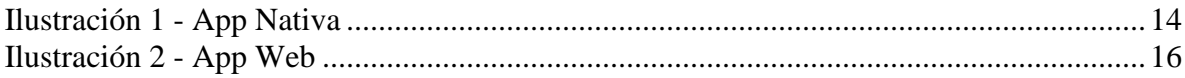

#### **1. INTRODUCCIÓN**

<span id="page-5-0"></span>*"Si el mundo tiene forma de pelota, al arco iris le puedo hacer un gol"- La mosca Tsé Tsé.* No es un secreto que el fútbol es el deporte que más seguidores tiene alrededor del mundo, pero esta afirmación no es aplicable a todos los países, sobre todo en la mayor parte de los países anglosajones y en algunos asiáticos. Dejaremos de hablar de otras naciones y nos enfocaremos en nuestro país Colombia y nuestro caso de estudio; canchas San Pablo en la Unión, Valle.

Por lo anterior, tanto hombres como mujeres de diferentes edades hacen que el fútbol sea una forma de recreación. En Colombia este deporte es tan popular, que la demanda en la implementación de escenarios deportivos para diferentes tipos de balompié (microfútbol, fútbol 6, futsal) ha crecido a tal punto que en cada barrio hay al menos una cancha; sea profesional o artesanal.

Las grandes figuras del fútbol colombiano inspiran a muchos niños, niñas, jóvenes y adultos hoy en día, los cuales buscan hacer uso de sus tiempos libres practicando o simplemente jugando por diversión dicho deporte. Debido a esto, el auge de las canchas sintéticas para prestar el servicio de estas mismas en los municipios y ciudades se ha vuelto más recurrente de lo normal, sin embargo, las personas a la hora de querer reservar un espacio deportivo no siempre lo realizan con éxito debido a pocos factores que lo perjudican. A esto se le suma la carencia de un sistema de reservas en los negocios que brindan este servicio que les administre y agilice este proceso.

La tecnología con su crecimiento exponencial permite que muchos procesos que antes se realizaban de manera manual ahora se puedan automatizar prácticamente todo. ¿Pero qué tiene que ver la tecnología con los tipos de canchas en Colombia? No todos los tipos de canchas, nos enfocaremos solo en los escenarios deportivos sintéticos. De la mano de la tecnología se busca hacer de forma más cómoda un proceso que a muchos se les dificulta o les da simple pereza.

En las canchas San Pablo se espera realizar un prototipo de software para la gestión de reservas de canchas sintéticas, con el fin de que este tipo de negocios puedan administrar sus escenarios deportivos en cuanto a la información, horarios, disponibilidad y que las personas desde cualquier lugar con un dispositivo Android con acceso a internet puedan hacer reserva de estas, de manera rápida y sencilla.

## **2. OBJETIVOS**

# <span id="page-7-0"></span>**OBJETIVO GENERAL**

Desarrollar un prototipo para la gestión y reserva de canchas sintéticas mediante un aplicativo web y móvil Android para las canchas San Pablo.

# **OBJETIVOS ESPECIFICOS**

- Conceptualizar, analizar e identificar los requerimientos del prototipo
- Desarrollar la estructura sobre la cual se apoyará el funcionamiento del prototipo web y móvil.
- Elaborar y ejecutar plan de pruebas para el prototipo
- Entregar la respectiva documentación del trabajo de grado junto al manual de usuario y manual técnico.

#### **3. PLANTEAMIENTO DEL PROBLEMA**

<span id="page-8-0"></span>El auge de las canchas sintéticas surge a mediados de la primera década del siglo 21 como alternativa a los campos de fútbol de césped, las personas que gustan de este deporte empezaron a demandar más y más escenarios de grama ficticia debido a que es mucho más cómodo para ellos pisar ese tipo de campo en lugar de las tradicionales canchas de cemento. En los municipios y ciudades no es nada nuevo que las personas acudan con frecuencia a realizar algún tipo de recreación teniendo como preferencia las canchas sintéticas. Además, ¿Quién no se siente como jugador profesional cuando juega fútbol en un tipo de campo como estos?

Debido al éxito que tuvieron las construcciones de canchas sintéticas en los municipios y ciudades, existe gran afluencia por parte del usuario especialmente en las horas picos, también en los fines de semana y feriado, afectando al administrador de dichos escenarios que debe controlar de manera presencial el uso de las mismas, tornándose complicado por la gran cantidad de personas que acuden a estos campos.

Pero no siempre el del problema es el dueño del negocio, el problema también es de los clientes que pretenden jugar un partido en este tipo de campos, pero a la hora de separarlo, por lo general surgen variables que afectan la realización de la actividad.

Con lo dicho anteriormente se concluye que los principales problemas a la hora de realizar una reserva de una cancha sintética son la falta de información, el tiempo y la dificultad de desplazamiento, todo esto se suma a que los dueños de dichos negocios son reacios a realizar y administrar la gestión de reservas por medio de la tecnología

Tanto en San Pablo como en otras canchas sintéticas, para poder hacer uso de las canchas sintéticas se debe realizar un procedimiento el cual consiste en una visita personalmente al negocio o de una llamada telefónica. Pudiendo encontrar en esto algunos inconvenientes, los cuales dependen de unos factores tan sencillos como no tener un dispositivo para realizar llamadas o que se complique el desplazamiento al escenario deportivo. Por todo lo anterior, la implementación del prototipo para reservar escenarios deportivos traerá beneficios económicos a los negocios que hagan uso de este, también a los clientes que podrán tener enlace desde cualquier ubicación geográfica con un dispositivo Android con acceso a internet volviendo todo este proceso, más oportuno.

#### **4. METODOLOGÍA**

<span id="page-10-0"></span>El desarrollo del prototipo se dividirá en 6 fases:

- ➢ Fase de toma de requisitos: Se realizarán entrevistas a la gente asociada con los negocios de canchas sintéticas para determinar los requerimientos del prototipo.
- ➢ Fase de diseño: Se tendrá en cuenta a partir de la toma de requerimientos, el bosquejo general del prototipo y se probarán las primeras versiones.
- ➢ Fase de desarrollo: Implementar el diseño previo en la producción del prototipo haciendo uso de las herramientas escogidas para su correcto funcionamiento en plataformas web y Android.
- ➢ Fase de test: Se realizarán las correspondientes pruebas a la totalidad del prototipo teniendo en cuenta los criterios de aceptación tomados en la fase de requerimientos.
- ➢ Fase de seguimiento: Se procederá a realizar un seguimiento al prototipo con la finalidad de verificar el funcionamiento esperado y los posibles cambios que este necesite.
- ➢ Fase de entrega: Con el prototipo terminado, se realizará la pertinente entrega de la documentación necesaria que el trabajo de grado exige junto al manual de usuario y manual técnico.

#### **5. DESARROLLO**

#### <span id="page-11-0"></span>**Marco Teórico**

Para la informática, una aplicación es uno de diversos tipos de programas de computación diseñados especialmente para cumplimentar una función o actuar como herramienta para acciones puntuales del usuario. A diferencia de otros programas como los sistemas operativos, los lenguajes de programación y otros, la aplicación tiene el único y principal fin de realizar una tarea específica, a menudo básica y de rápido y fácil uso para el usuario común no avanzado.

En resumen, las aplicaciones son un programa de computadora que se utiliza como herramienta para una operación o tarea específica.

La razón más frecuente para la creación de una aplicación informática es la necesidad de resolver un problema o de simplificar una operación compleja. Por ejemplo, una aplicación de calculadora para un ordenador, o un programa que permite ver videos en dispositivos celulares, u otro que comprime archivos para su fácil intercambio. Las aplicaciones más típicas son las que constituyen componentes de un paquete como lo puede ser el de Microsoft Office, que incluye procesador de textos, hoja de cálculo, base de datos y otras más.

En definitiva, una aplicación informática sirve para ahorrar tiempo y dinero al usuario y, por eso, constantemente nuevas aplicaciones son desarrolladas ya sea por usuarios básicos, avanzados o programadores, a los efectos de simplificar el uso de un ordenador lo más posible.

Con el surgimiento de la Web 2.0, además, desarrolladores de todo el mundo han abocado sus esfuerzos a la creación de las más innovadoras y diversas aplicaciones que cumplen una infinidad de propósitos pero que a menudo responden al deseo de realizar intercambios,

construir redes sociales, publicar contenido y facilitar la comunicación de varios dispositivos entre sí, entre muchas otras funcionalidades<sup>1</sup>.

Existen 3 tipos de aplicaciones conocidas en el mundo del desarrollo de apps móviles y web:

**App nativas.** Una aplicación nativa es la que se desarrolla de forma específica para un determinado sistema operativo, llamado Software Development Kit o SDK.

**Web App**. Una aplicación web o webapp es la desarrollada con lenguajes muy conocidos por los programadores, como es el HTML, Javascript y CSS.

**App Híbrida**. Es una combinación de las dos anteriores, se podría decir que recoge lo mejor de cada una de ellas.

En este proyecto se utilizarán dos tipos, App nativa y App web. La app nativa es para los móviles de los clientes que desean reservar un escenario deportivo y la app web para los administradores y dueños de los escenarios deportivos.

## **App Nativa:**

Una aplicación nativa es la que se desarrolla de forma específica para un determinado sistema operativo, llamado Software Development Kit o SDK. Cada una de las plataformas, Android, iOS o Windows Phone, tienen un sistema diferente, por lo que si quieres que tu app esté disponible en todas las plataformas se deberán de crear varias apps con el lenguaje del sistema operativo seleccionado.

<sup>1</sup> *https://www.definicionabc.com/tecnologia/aplicacion.php*

Por ejemplo:

- Las apps para iOS se desarrollan con lenguaje Objective-C
- Las apps para Android se desarrollan con lenguaje Java
- Las apps en Windows Phone se desarrollan en .Net

| Ventajas                                                                                                    | Inconvenientes                                                                                                    |
|----------------------------------------------------------------------------------------------------|----------------------------------------------------------------------------------------------------|
| Acceso completo al dispositivo<br>$\bullet$<br>Mejor experiencia del usuario<br>Visibilidad en APP Store<br>Envío de notificaciones o "avisos"<br>$\bullet$<br>a los usuarios<br>La actualización de la app es<br>$\bullet$<br>constante | Diferentes habilidades / idiomas /<br>herramientas para cada plataforma<br>de destino<br>Tienden a ser más caras de<br>desarrollar<br>El código del cliente no es<br>reutilizable entre las diferentes<br>plataformas |

<span id="page-13-0"></span>*Ilustración 1 - App Nativa*

*Tomado de: https://www.lancetalent.com/blog/tipos-de-aplicaciones-moviles-ventajasinconvenientes/*

Cuando hablamos de desarrollo móvil casi siempre nos estamos refiriendo a aplicaciones nativas. La principal ventaja con respecto a los otros dos tipos es la posibilidad de acceder a todas las características del hardware del móvil: cámara, GPS, agenda, dispositivos de almacenamiento y otras muchas. Esto hace que la experiencia del usuario sea mucho más positiva que con otro tipo de apps<sup>2</sup>.

<sup>2</sup> *https://www.lancetalent.com/blog/tipos-de-aplicaciones-moviles-ventajas-inconvenientes/*

#### **App Web:**

Una aplicación web o webapp es la desarrollada con lenguajes muy conocidos por los programadores, como es el HTML, Javascript y CSS. La principal ventaja con respecto a la nativa es la posibilidad de programar independiente del sistema operativo en el que se usará la aplicación. De esta forma se pueden ejecutar en diferentes dispositivos sin tener que crear varias aplicaciones<sup>3</sup>.

Las aplicaciones web se ejecutan dentro del propio navegador web del dispositivo a través de una URL. Por ejemplo, en Safari, si se trata de la plataforma iOS. El contenido se adapta a la pantalla adquiriendo un aspecto de navegación APP<sup>4</sup>.

¿Puede considerarse esto una APP? En realidad, la gran diferencia con una aplicación nativa (además de los inconvenientes que se muestran en la tabla) es que no necesita instalación por lo que no pueden estar visibles en app store y la promoción y comercialización debe realizarse de forma independiente. De todas formas, se puede crear un acceso directo que sería como "instalar" la aplicación en el dispositivo.

| <b>Ventajas</b>                                                                                                    | <b>Inconvenientes</b>                                                                                                    |
|----------------------------------------------------------------------------------------------------|----------------------------------------------------------------------------------------------------|
| Es posible distribuirla en las<br>۰<br>tiendas de iOS y Android.<br>Instalación nativa pero construida<br>۰<br>con JavaScript, HTML y CSS<br>El mismo código base para<br>٠<br>múltiples plataformas<br>Acceso a parte del hardware del<br>۰<br>dispositivo | Experiencia del usuario más propia<br>$\bullet$<br>de la aplicación web que de la app<br>nativa<br>Diseño visual no siempre relacionado<br>$\bullet$<br>con el sistema operativo en el que se<br>muestre |

<sup>3</sup> *https://www.neosoft.es/blog/que-es-una-aplicacion-web/*

<sup>4</sup> *https://www.lancetalent.com/blog/tipos-de-aplicaciones-moviles-ventajas-inconvenientes/*

#### <span id="page-15-0"></span>*Ilustración 2 - App Web*

*Tomado de: https://www.lancetalent.com/blog/tipos-de-aplicaciones-moviles-ventajasinconvenientes/*

En nuestro proyecto se desarrollará una App Nativa para Android en Android Studio Version 2.3.3 con lenguaje JAVA y base de datos Sqlite y una App Web desarrollada en HTML, PHP, CSS, JS, Bootstrap y base de datos MySql.

# **App híbrida**

Una aplicación híbrida es una combinación de las dos anteriores, se podría decir que recoge lo mejor de cada una de ellas. Las apps híbridas se desarrollan con lenguajes propios de las webabpp, es decir, HTML, Javascript y CSS por lo que permite su uso en diferentes plataformas, pero también dan la posibilidad de acceder a gran parte de las características del hardware del dispositivo. La principal ventaja es que a pesar de estar desarrollada con HTML, Java o CSS, es posible agrupar los códigos y distribuirla en app store<sup>5</sup>.

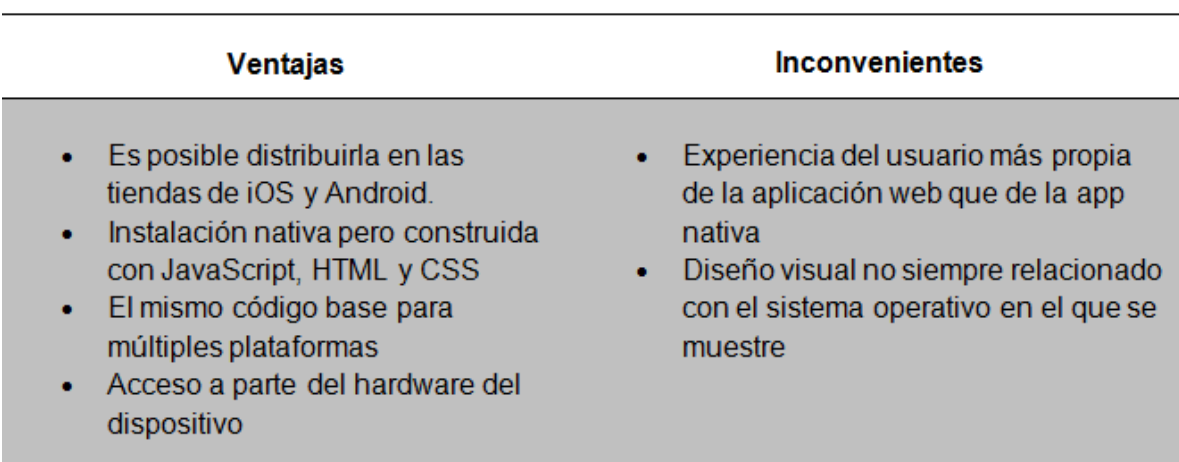

#### *Ilustración 3 - App híbrida*

*Tomado de: https://www.lancetalent.com/blog/tipos-de-aplicaciones-moviles-ventajasinconvenientes/*

<sup>5</sup> *https://www.lancetalent.com/blog/tipos-de-aplicaciones-moviles-ventajas-inconvenientes/*

# **Android Studio:**

Se escoge esta herramienta por ser la oficial para desarrollo de aplicaciones y Android y la gran cantidad de información de ayuda que se puede encontrar de ella.

Android Studio es el entorno de desarrollo integrado (IDE) oficial para el desarrollo de aplicaciones para Android y se basa en IntelliJ IDEA . Además del potente editor de códigos y las herramientas para desarrolladores de IntelliJ, Android Studio ofrece aún más funciones que aumentan tu productividad durante la compilación de apps para Android, como las siguientes:

- Un sistema de compilación basado en Gradle flexible
- Un emulador rápido con varias funciones
- Un entorno unificado en el que puedes realizar desarrollos para todos los dispositivos Android
- Instant Run para aplicar cambios mientras tu app se ejecuta sin la necesidad de compilar un nuevo APK
- Integración de plantillas de código y GitHub para ayudarte a compilar funciones comunes de las apps e importar ejemplos de código
- Gran cantidad de herramientas y frameworks de prueba
- Herramientas Lint para detectar problemas de rendimiento, usabilidad, compatibilidad de versión, etc.
- Compatibilidad con  $C_{++}$  y NDK
- Soporte incorporado para Google Cloud Platform, lo que facilita la integración de Google Cloud Messaging y App Engine

IntelliJ IDEA es un entorno de desarrollo integrado(IDE) para el desarrollo de programas informáticos. Es desarrollado por JetBrains (anteriormente conocido como IntelliJ), y está disponible en dos ediciones: edición para la comunidad y edición comercial. IntelliJ IDEA no está basada en Eclipse como MyEclipse u Oracle Enterprise Pack para Eclipse<sup>6</sup>.

<sup>6</sup> *https://developer.android.com/studio/intro/?hl=es-419*

#### **JAVA:**

Java es un lenguaje de programación de propósito general, concurrente, orientado a objetos, que fue diseñado específicamente para tener tan pocas dependencias de implementación como fuera posible.

Java es un lenguaje orientado a objetos, esto implica que su concepción es muy próxima a la forma de pensar humana. También posee otras características muy importantes:

Es un lenguaje que es compilado, generando ficheros de clases compilados, pero estas clases compiladas son en realidad interpretadas por la máquina virtual java. Siendo la máquina virtual de java la que mantiene el control sobre las clases que se estén ejecutando. Es un lenguaje multiplataforma: El mismo código java que funciona en un sistema operativo funcionará en cualquier otro sistema operativo que tenga instalada la máquina virtual java. Es un lenguaje seguro: La máquina virtual al ejecutar el código java realiza comprobaciones de seguridad, además el propio lenguaje carece de características inseguras, como por ejemplo los punteros.

Gracias al API de java podemos ampliar el lenguaje para que sea capaz de, por ejemplo, comunicarse con equipos mediante red, acceder a bases de datos, crear páginas HTML dinámicas, crear aplicaciones visuales al estilo window,

Para poder trabajar con java es necesario emplear un software que permita desarrollar en java, existen varias alternativas comerciales en el mercado: JBuilder, Visual Age, Visual Café, y un conjunto de herramientas shareware e incluso freeware que permiten trabajar con java. Pero todas estas herramientas en realidad se basan en el uso de una herramienta proporcionada por Sun, el creador de java, que es el Java Development Kit (JDK). Nosotros nos centraremos en el uso de dicha herramienta<sup>7</sup>.

<sup>7</sup> *https://es.wikipedia.org/wiki/Java\_*

#### **SQLite:**

Es un ligero motor de bases de datos de código abierto, que se caracteriza por mantener el almacenamiento de información persistente de forma sencilla.

A diferencia de otros Sistemas gestores de bases de datos como MySQL, SQL Server y Oracle DB, SQLite tiene las siguientes ventajas:

No requiere el soporte de un servidor: SQLite no ejecuta un proceso para administrar la información, si no que implementa un conjunto de librerías encargadas de la gestión.

No necesita configuración: Libera al programador de todo tipo de configuraciones de puertos, tamaños, ubicaciones, etc.

Usa un archivo para el esquema: Crea un archivo para el esquema completo de una base de datos, lo que permite ahorrarse preocupaciones de seguridad, ya que los datos de las aplicaciones Android no pueden ser accedidos por contextos externos.

Es de Código Abierto: Está disponible al dominio público de los desarrolladores al igual que sus archivos de compilación e instrucciones de escalabilidad.

Es por eso que SQLite es una tecnología cómoda para los dispositivos móviles. Su simplicidad, rapidez y usabilidad permiten un desarrollo muy amigable $8$ .

#### **HTML:**

HTML, sigla en inglés de HyperText Markup Language (lenguaje de marcas de hipertexto), hace referencia al lenguaje de marcado para la elaboración de páginas web. Es un estándar que sirve de referencia del software que conecta con la elaboración de páginas web en sus diferentes versiones, define una estructura básica y un código (denominado código HTML) para la definición de contenido de una página web, como texto, imágenes, videos, juegos, entre otros.

<sup>8</sup> *http://www.hermosaprogramacion.com/2014/10/android-sqlite-bases-de-datos/*

Es un estándar a cargo del World Wide Web Consortium (W3C) o Consorcio WWW, organización dedicada a la estandarización de casi todas las tecnologías ligadas a la web, sobre todo en lo referente a su escritura e interpretación. Se considera el lenguaje web más importante siendo su invención crucial en la aparición, desarrollo y expansión de la World Wide Web (WWW). Es el estándar que se ha impuesto en la visualización de páginas web y es el que todos los navegadores actuales han adoptado<sup>9</sup>.

Con este lenguaje desarrollamos la App Web, pues es el lenguaje indicado para trabajar en ambientes Web.

#### **PHP:**

PHP, acrónimo recursivo en inglés de PHP Hypertext Preprocessor (procesador de hipertexto), es un lenguaje de programación de propósito general de código del lado del servidor originalmente diseñado para el desarrollo web de contenido dinámico. Fue uno de los primeros lenguajes de programación del lado del servidor que se podían incorporar directamente en un documento HTML en lugar, de llamar a un archivo externo que procese los datos. El código es interpretado por un servidor web con un módulo de procesador de PHP que genera el HTML resultante.

PHP ha evolucionado por lo que ahora incluye también una interfaz de línea de comandos que puede ser usada en aplicaciones gráficas independientes. Puede ser usado en la mayoría de los servidores web al igual que en muchos sistemas operativos y plataformas sin ningún  $\cos 10$ .

Con este lenguaje, lo que hacemos es poder interactuar con el usuario, pudiendo recibir y enviar las peticiones del usuario.

<sup>9</sup> *https://www.w3schools.com/html/html\_responsive.asp*

<sup>10</sup> *http://php.net/manual/es/security.apache.php*

#### **CSS:**

El CSS (hojas de estilo en cascada) es un lenguaje que define la apariencia de un documento escrito en un lenguaje de marcado (por ejemplo, HTML). Así, a los elementos de la página web creados con HTML se les dará la apariencia que se desee utilizando CSS: colores, espacios entre elementos, tipos de letra, ... separando de esta forma la estructura de la presentación.

Esta separación entre la estructura y la presentación es muy importante, ya que permite que sólo cambiando los CSS se modifique completamente el aspecto de una página web. Esto posibilita, entre otras cosas, que los usuarios puedan usar hojas de estilo personalizadas (como hojas de estilo de alto contraste o de accesibilidad) $<sup>11</sup>$ .</sup>

Con este lenguaje, nos ayudamos para dar toques a algunos elementos y modificando aspectos de la App Web.

#### **JavaScript:**

Javascript es un lenguaje con muchas posibilidades, utilizado para crear pequeños programas que luego son insertados en una página web y en programas más grandes, orientados a objetos mucho más complejos. Con Javascript podemos crear diferentes efectos e interactuar con nuestros usuarios.

Este lenguaje posee varias características, entre ellas podemos mencionar que es un lenguaje basado en acciones que posee menos restricciones. Además, es un lenguaje que utiliza Windows y sistemas X-Windows, gran parte de la programación en este lenguaje está centrada en describir objetos, escribir funciones que respondan a movimientos del mouse, aperturas, utilización de teclas, cargas de páginas entre otros.

<sup>11</sup> *https://www.w3schools.com/css/*

Es necesario resaltar que hay dos tipos de JavaScript: por un lado está el que se ejecuta en el cliente, este es el Javascript propiamente dicho, aunque técnicamente se denomina Navigator JavaScript. Pero también existe un Javascript que se ejecuta en el servidor, es más reciente y se denomina LiveWire Javascript<sup>12</sup>.

Con este lenguaje, nos ayuda en muchas partes, como validaciones, búsquedas y fechas.

# **BOOTSTRAP:**

Es un framework desarrollado y liberado por Twitter que tiene como objetivo facilitar el diseño web. Permite crear de forma sencilla webs de diseño adaptable, es decir, que se ajusten a cualquier dispositivo y tamaño de pantalla y siempre se vean igual de bien. Es Open Source o código abierto, por lo que lo podemos usar de forma gratuita y sin restricciones<sup>13</sup>.

# *Ventajas:*

La más genérica es que permite simplificar el proceso de maquetación, sirviéndose de guía para aplicar las buenas prácticas y los diferentes estándares<sup>14</sup>. Aquí van unos cuantos pros más:

- Puedes tener una web bien organizada de forma visual rápidamente: la curva de aprendizaje hace que su manejo sea asequible y rápido si ya sabes maquetar.
- Permite utilizar muchos elementos web: desde iconos a desplegables, combinando HTML5, CSS y Javascript.
- Sea lo que sea que creemos, el diseño será adaptable, no importa el dispositivo, la escala o resolución.

<sup>12</sup> *https://www.javascript.com/about*

<sup>13</sup> *https://getbootstrap.com/docs/4.0/getting-started/introduction/*

<sup>14</sup> *https://puntoabierto.net/blog/que-es-bootstrap-y-cuales-son-sus-ventajas*

- *El grid system:* maquetar por columnas nunca fue tan fácil. Además, son muy configurables.
- Se integra muy bien con las principales librerías Javascript.
- El haber sido creado por Twitter nos da ciertas garantías: está muy pensado y hay mucho trabajo ya hecho. Por lo tanto, hay una comunidad muy activa creando, arreglando cosas, ofreciendo plugins y mucho más..
- Cuenta con implementaciones externas para WordPress, Drupal, etc.
- Nos permite usar Less, para enriquecer aún más los estilos de la web.
- Con este framework nos ayudamos para dar el toque a la parte de front-end y aprovechar al máximo una de sus características qué es el responsive.

# **MySQL:**

MySQL es un sistema de gestión de bases de datos relacional desarrollado bajo licencia dual: Licencia pública general/Licencia comercial por Oracle Corporation y está considerada como la base datos de código abierto más popular del mundo y una de las más populares en general junto a Oracle y Microsoft SQL Server, sobre todo para entornos de desarrollo web<sup>15</sup>.

Se escoge este sistema de gestión de bases de datos porque es una de las populares para entornos web y se encuentra muy buena información de ayuda.

<sup>15</sup> *http://culturacion.com/que-es-y-para-que-sirve-mysql/*

# **6. DOCUMENTO DE ARQUITECTURA DE SOFTWARE (SAD)**

#### <span id="page-23-0"></span>**Propósito**

Este Documento de Arquitectura de Software tiene como propósito explicar en detalle la infraestructura prototipo de software para la gestión de reservas de canchas sintéticas en móviles con android, caso de estudio canchas san pablo, para ser una fuente a la cual todos los interesados del proyecto (stakeholders) puedan referirse con el fin de mantener organizada la arquitectura del software que se desarrollará.

Se procura plasmar todos los requerimientos definidos y darles una conexión, en términos arquitectónicos y de diseño, brindando así diferentes vistas del prototipo a desarrollar cubriendo todos los aspectos del software dando como resultado un documento con una vista total, integral y comprensible del diseño de software.

#### **Alcance**

Este documento describe el funcionamiento de todo el trabajo de grado, en el que se abordará el diseño, desarrollo e implementación de este, basándose en los requerimientos entregados. Este proyecto será un prototipo que funcionará en un entorno móvil (de manera responsive) y web que permitirá realizar la pertinente gestión relacionada con la reserva de canchas sintéticas.

#### **Definiciones, siglas y abreviaturas**

**FRAMEWORK:** Desde el punto de vista del desarrollo de software, un framework es una estructura de soporte definida, en la cual otro proyecto de software puede ser organizado y desarrollado.

**REQUERIMIENTO:** Necesidad o petición que realiza el cliente.

**CASO DE USO**: Técnica utilizada para especificar el comportamiento de un sistema.

**UML:** Lenguaje gráfico para visualizar, especificar y documentar cada una de las partes que comprende el desarrollo de software.

**VISTAS 4+1:** Modelo que describe la arquitectura de sistemas software, basados en el uso de múltiples vistas concurrentes.

#### **Visión General**

Este documento está estructurado en los siguientes capítulos:

**En el capítulo 1:** Introducción y una visión general de este documento **En los capítulos 2, 3 y 4:** Se define la visión global, las características e interesados del trabajo de grado.

**En los capítulos 5 y 6:** Se define el alcance y limitaciones del trabajo de grado.

**En el capítulo 7:** Se describen las Técnicas de desarrollo.

**En los capítulos 8 y 9:** Historias de usuario y gestión de riesgos.

**En el capítulo 10:** Casos de uso, escenarios, diagramas y demás.

**En los capítulos 11, 12 y 13:** Se define la información adicional, las conclusiones y se adjunta la bibliografía utilizada.

#### **Vista global del producto**

El prototipo de software para la gestión de reservas de canchas sintéticas en móviles con Android, caso de estudio canchas San Pablo, tiene como fin ser una aplicación móvil para dispositivos smartphone con sistema operativo Android 4.0 en adelante. Este proyecto en su desarrollo está conformado por funcionalidades que tienen el objetivo de ofrecer al usuario la forma más fácil y rápida de realizar una reserva de una cancha sintética.

#### **Perspectiva del producto**

El prototipo de software para la gestión de reservas de canchas sintéticas en móviles con Android, caso de estudio canchas San Pablo, tiene como objetivo resolver el problema de reservar una cancha sintética enfocándose en 3 variables, las cuales son la falta de tiempo, información y desplazamiento. Su objetivo principal es poder hacer una reserva en tan solo 4 pasos desde cualquier lugar con un dispositivo smartphone Android 4.0 en adelante y con acceso a internet. Escoger el escenario deportivo, fecha, cancha y horario. De esta manera se elimina las 3 variables antes mencionadas.

#### **Supuestos y dependencias**

El presente proyecto, prototipo de software para la gestión de reservas de canchas sintéticas en móviles con Android, caso de estudio canchas San Pablo depende primordialmente de:

- 1. Cumplimiento exitoso de requerimientos funcionales proporcionados por clientes que tienen escenarios deportivos de canchas sintéticas.
- 2. El suministro oportuno de la información requerida para la especificación de las funcionalidades a desarrollar.
- 3. Debe haber red (Datos Móviles o Wifi).
- 4. Herramientas que nos permitan construir la aplicación móvil.
- 5. El correcto suministro de información que sea oportuno. Para la correcta actualización de la aplicación móvil.
- 6. Los requisitos pueden ser modificados, la aplicación móvil tendrá que estar adaptada para cambios debido a que los procesos son dinámicos.

#### **Características del producto**

#### **Objetivos de negocio**

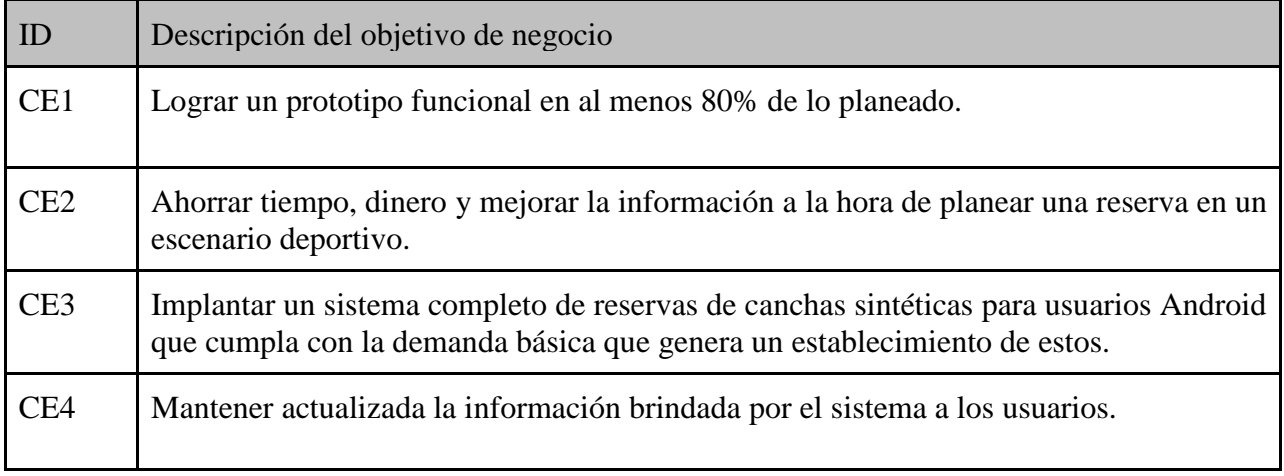

# **Características principales**

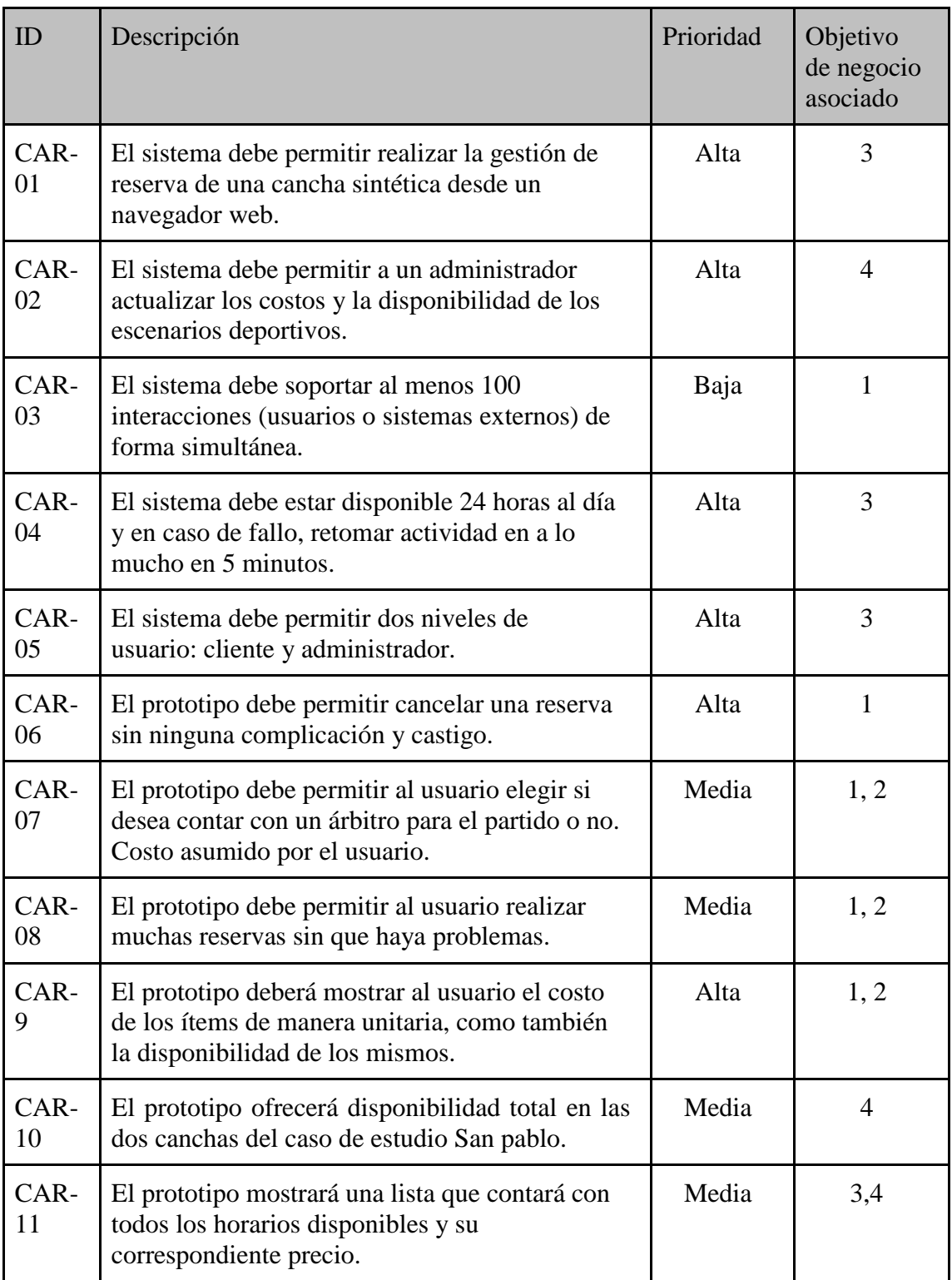

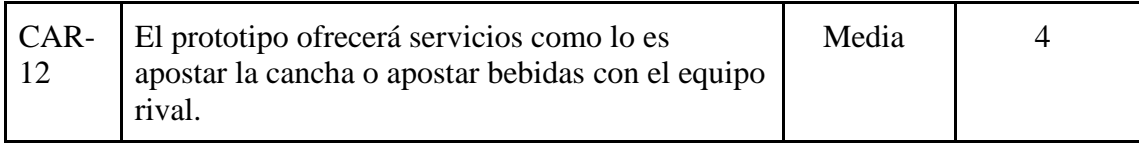

# **Usuario**

# **Perfil de interesados**

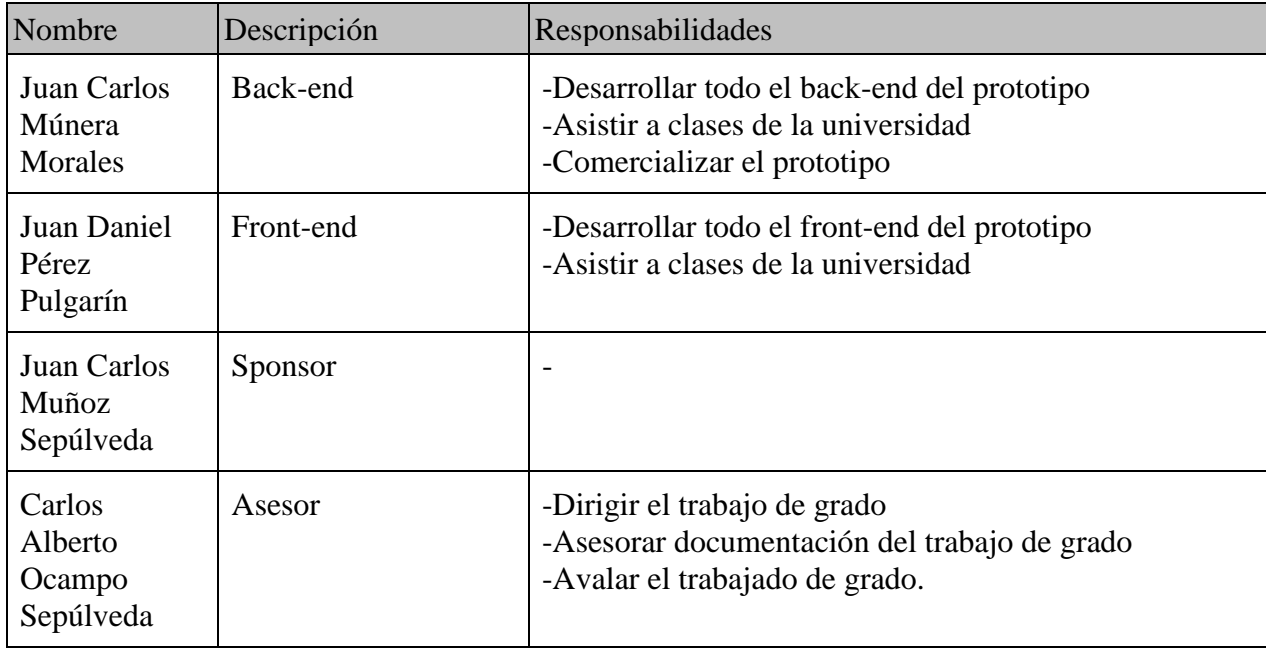

# **Limitaciones**

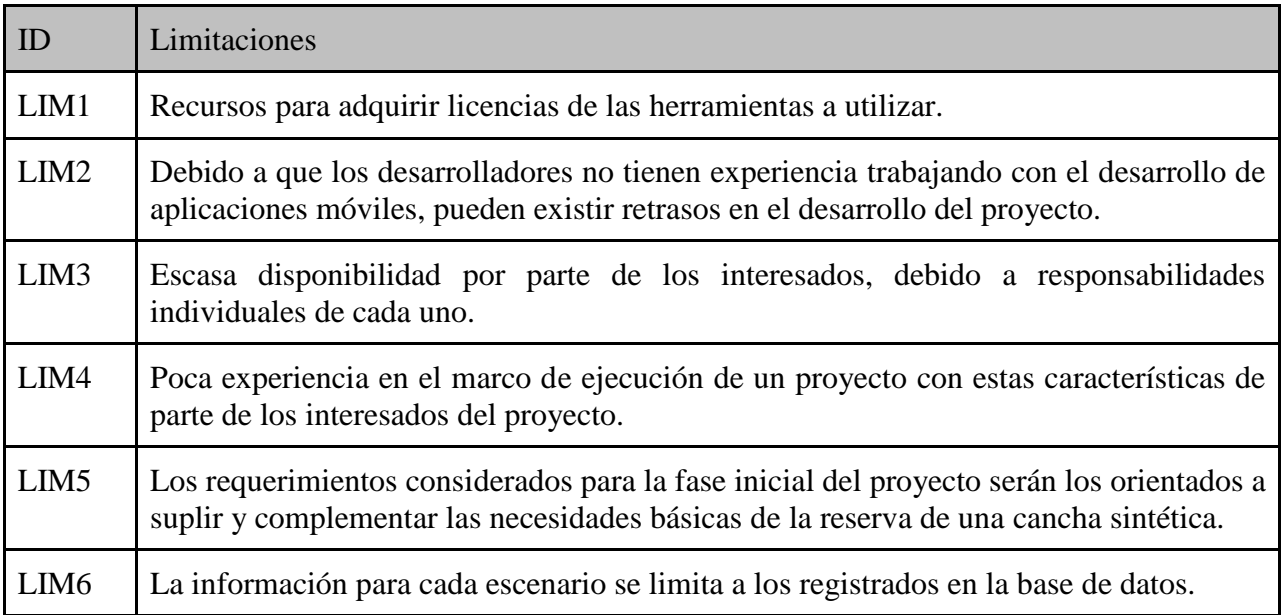

# **Alcance**

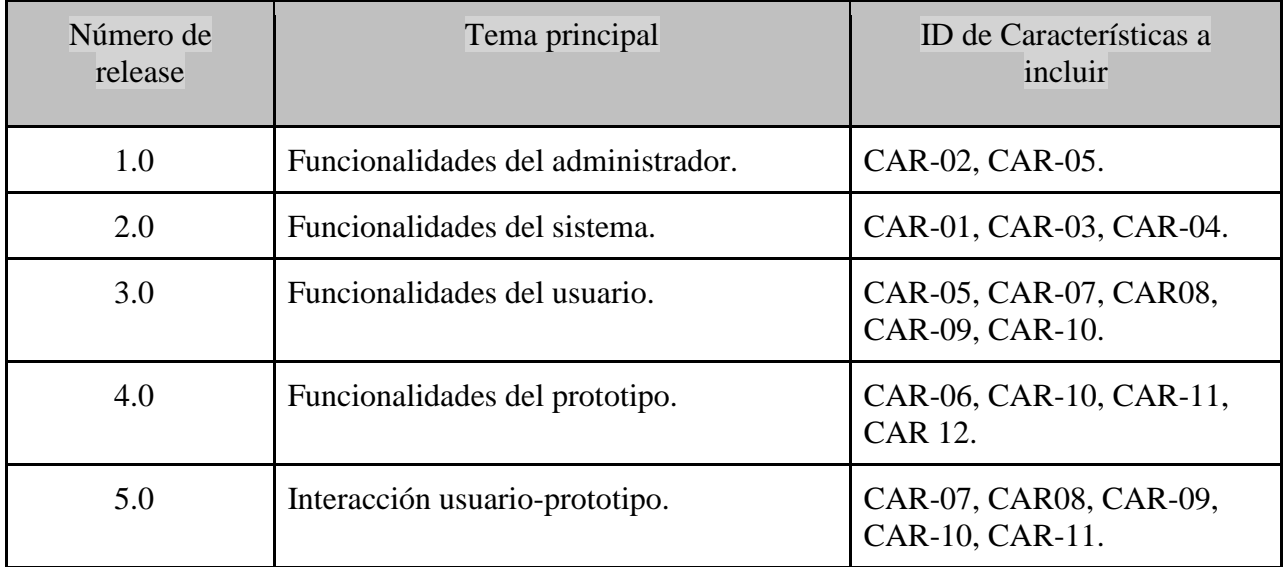

# **Historias de usuario**

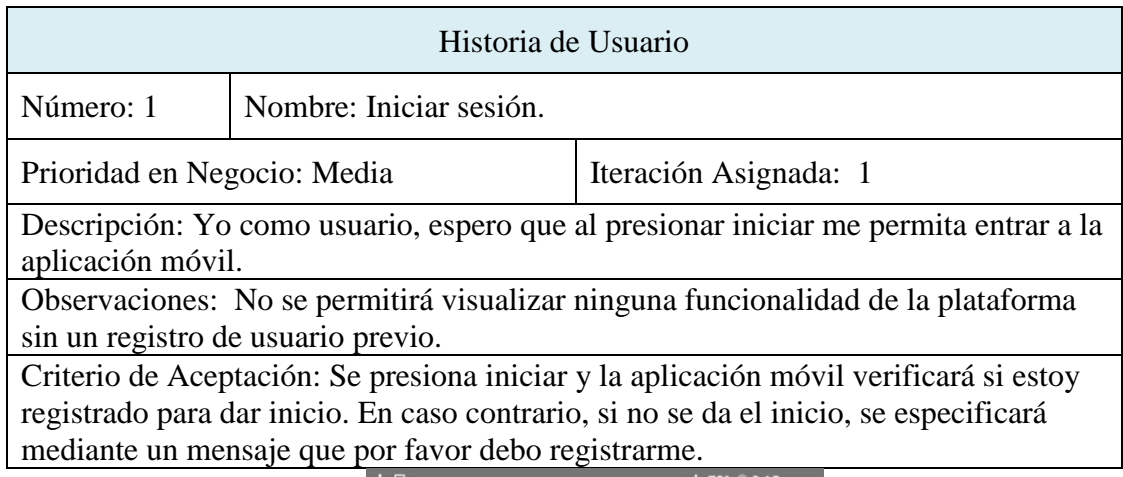

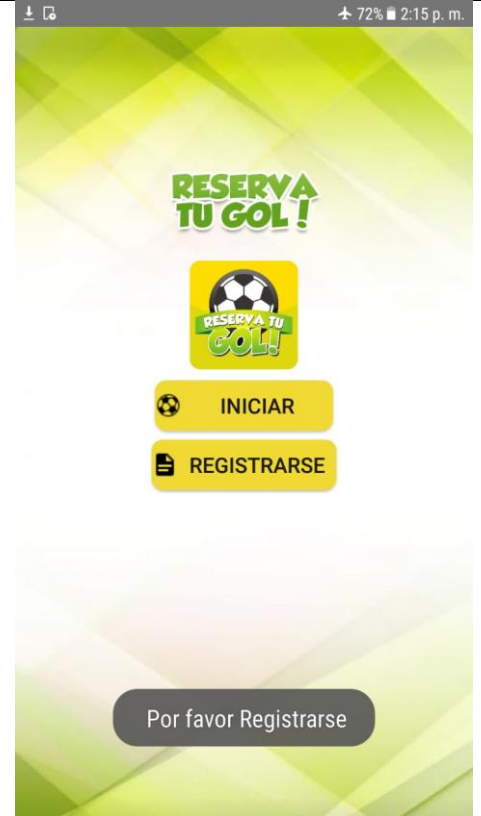

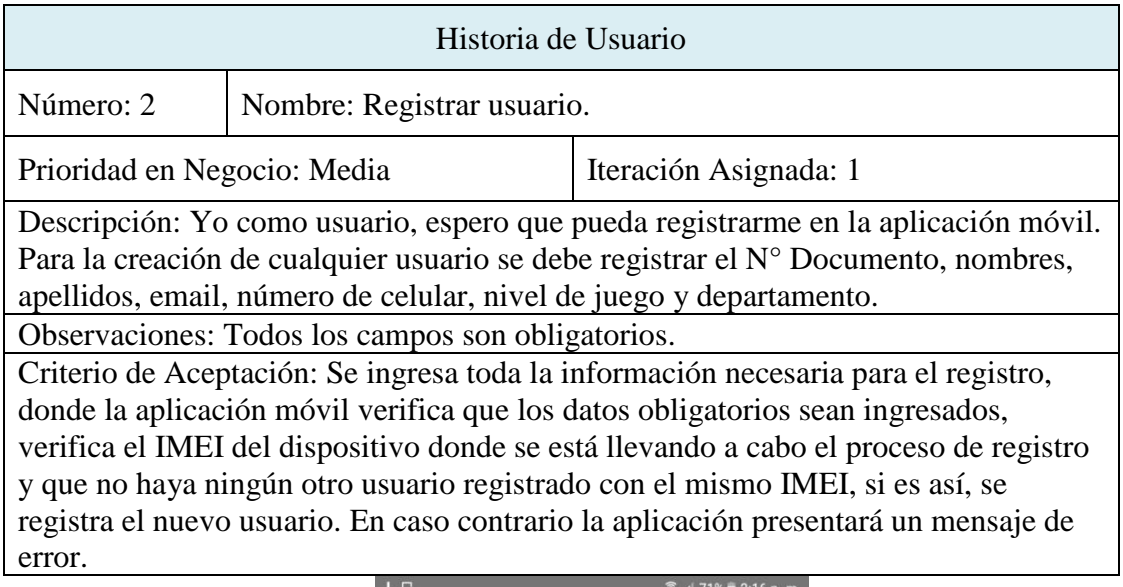

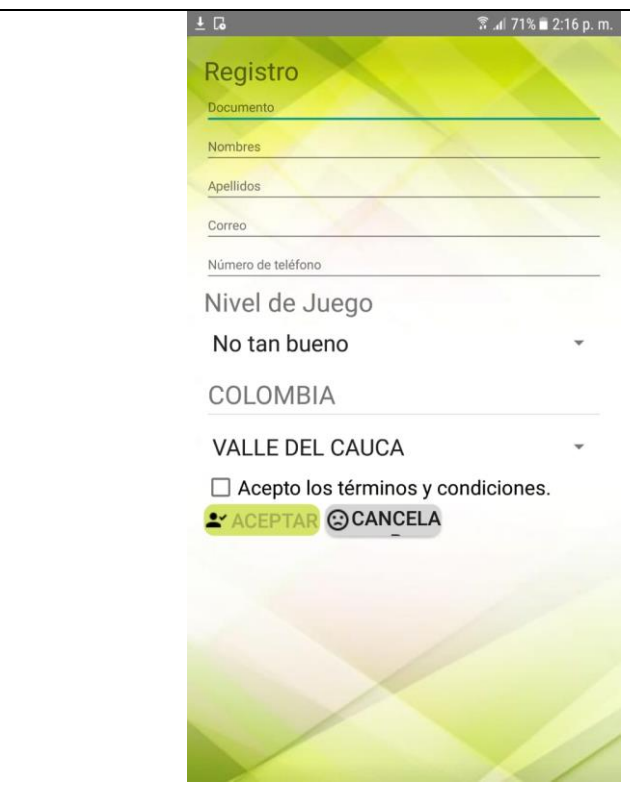

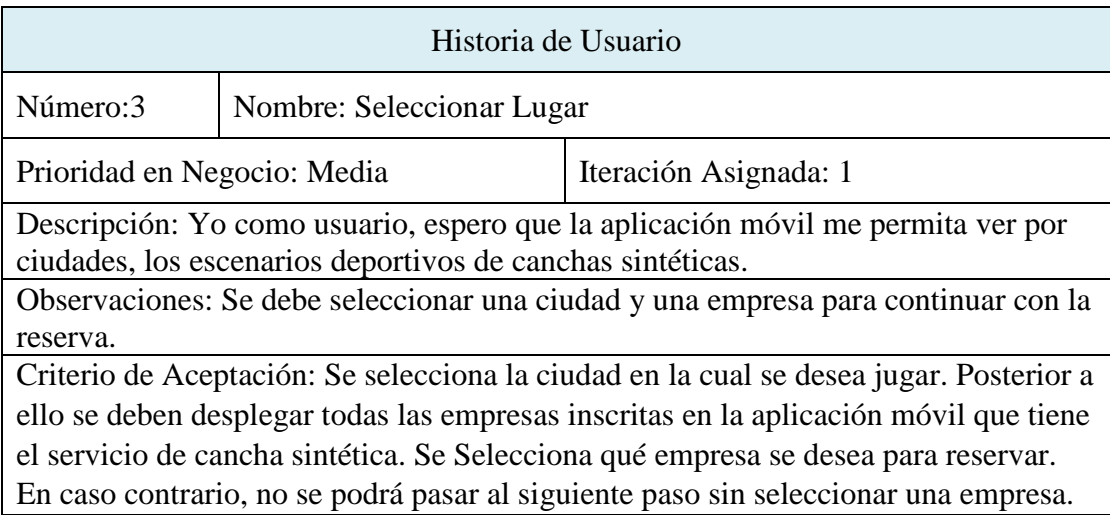

# Reserva tu Gol

**LA UNION** 

San Pablo Calle 13 Carrera 18 Esquina

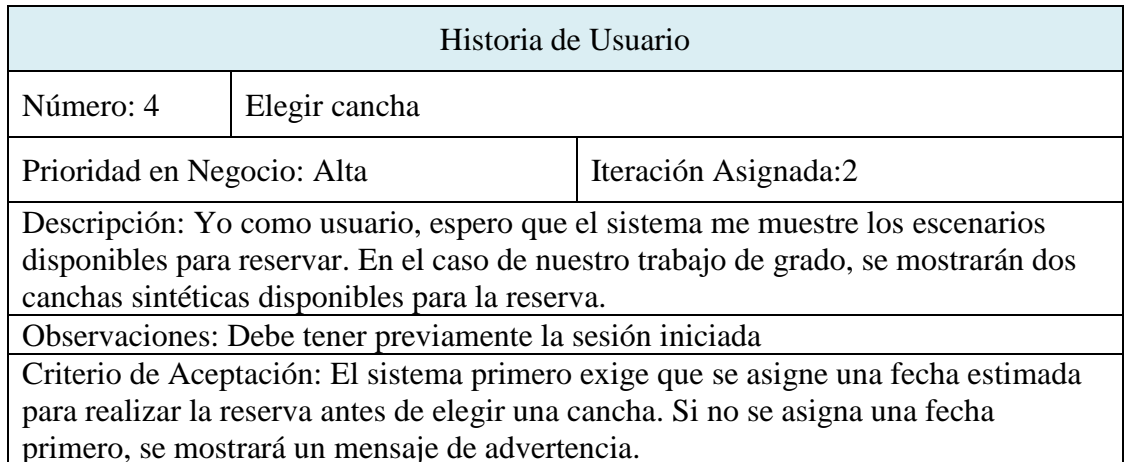

# Empresa: San Pablo

Direccion: Calle 13 Carrera 18 Esquina Telefono: 3164673870 Sabado 01/01/2016

FECHA PARA JUGAR

Cancha 1 Principal

Cancha 2 Auxiliar

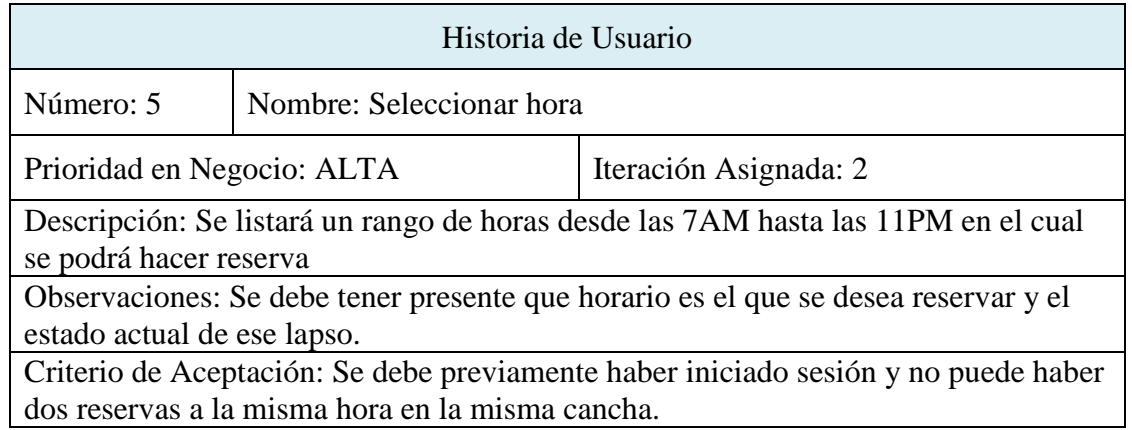

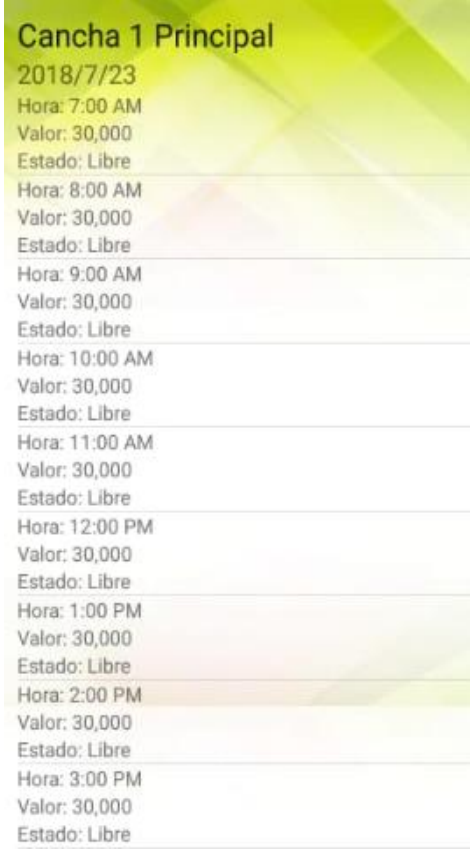

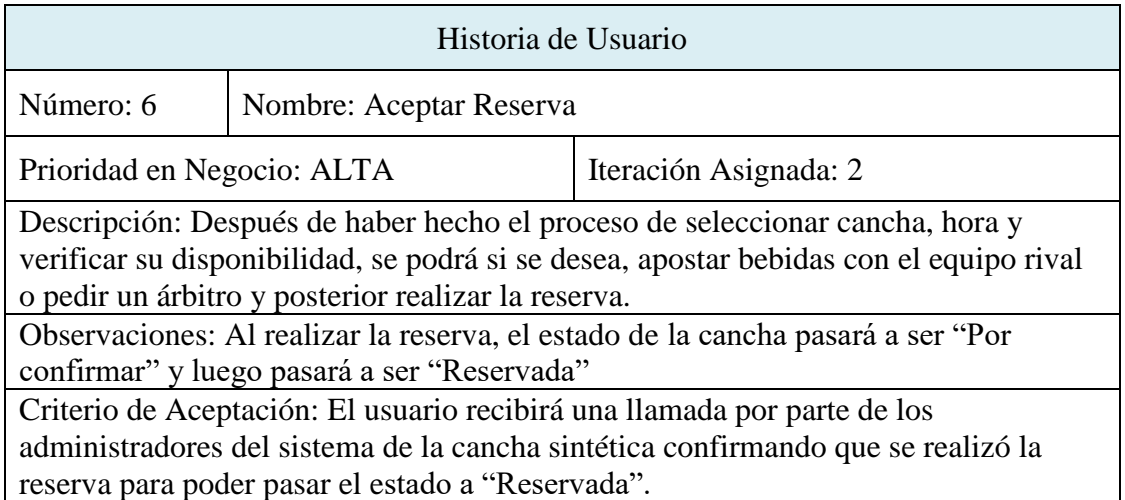

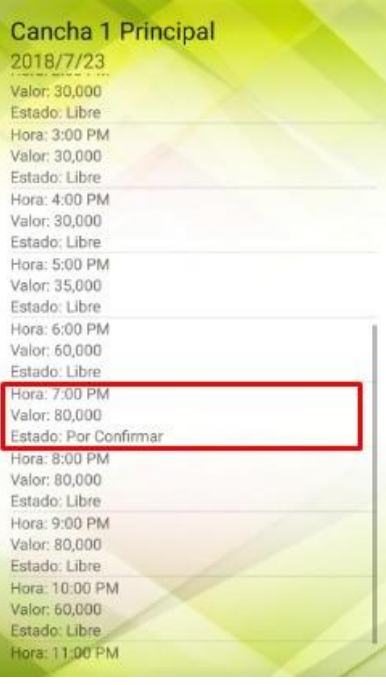

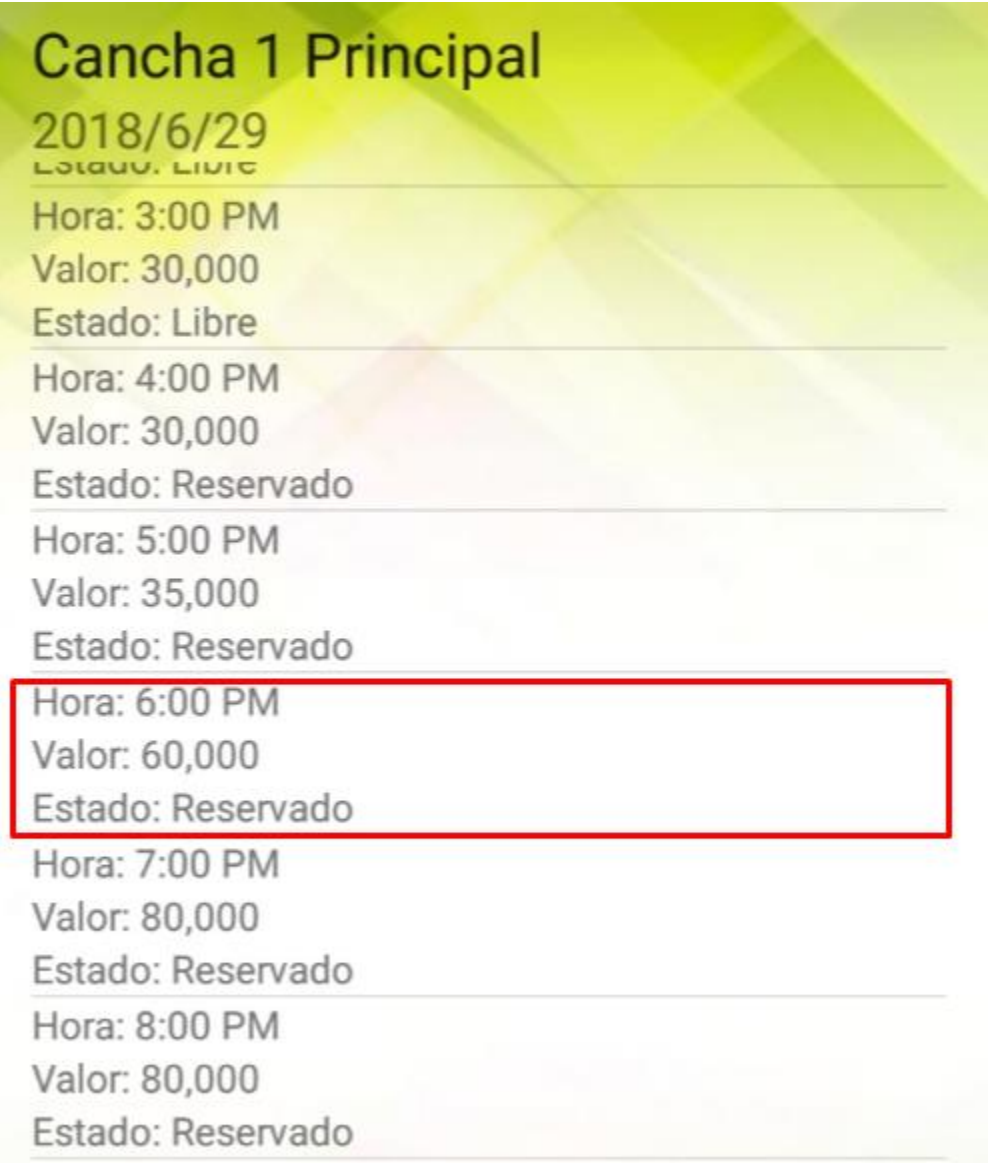

#### **Vistas de arquitectura y modelo de base de datos**

#### **Modelo de base de datos**

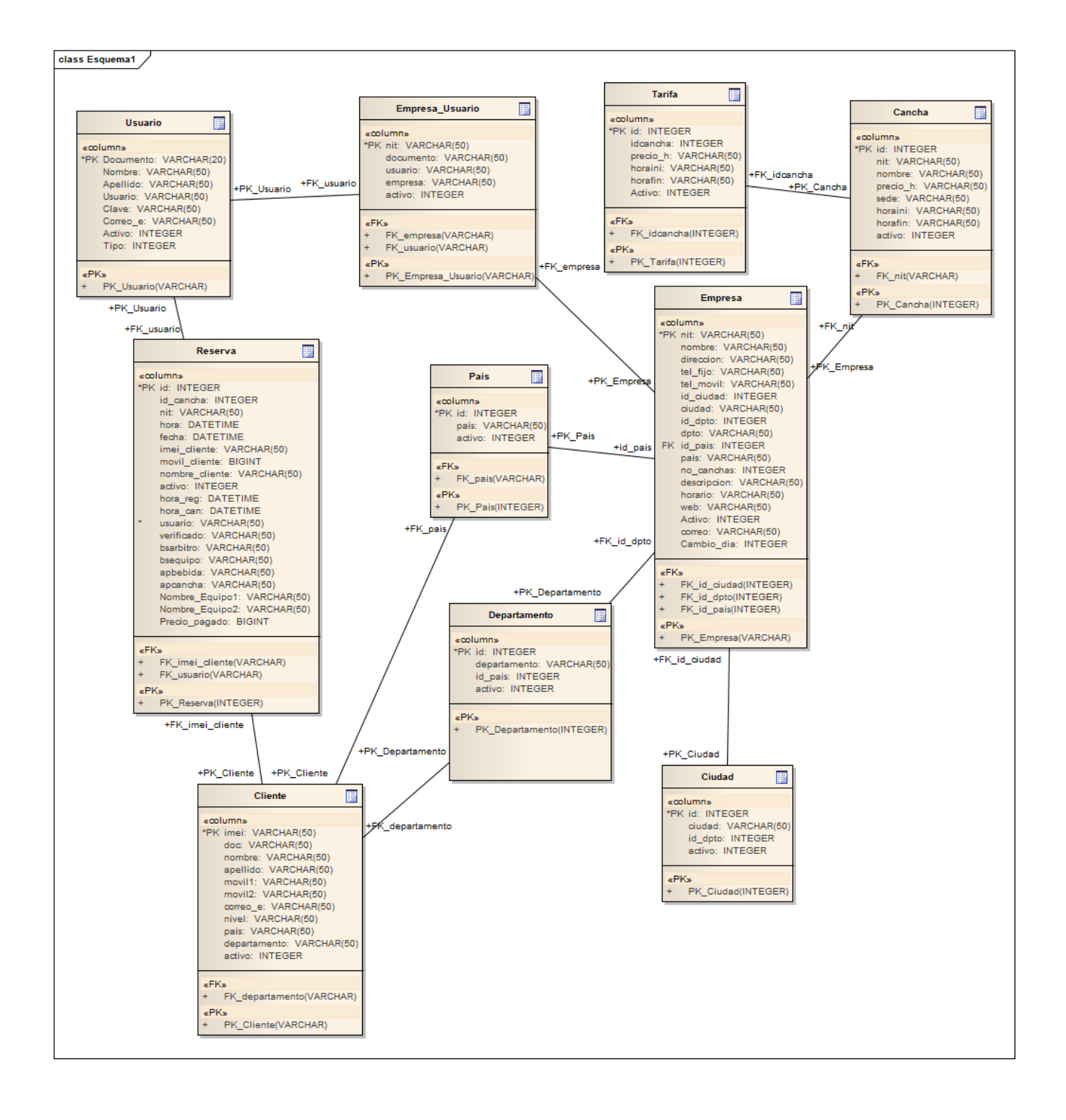

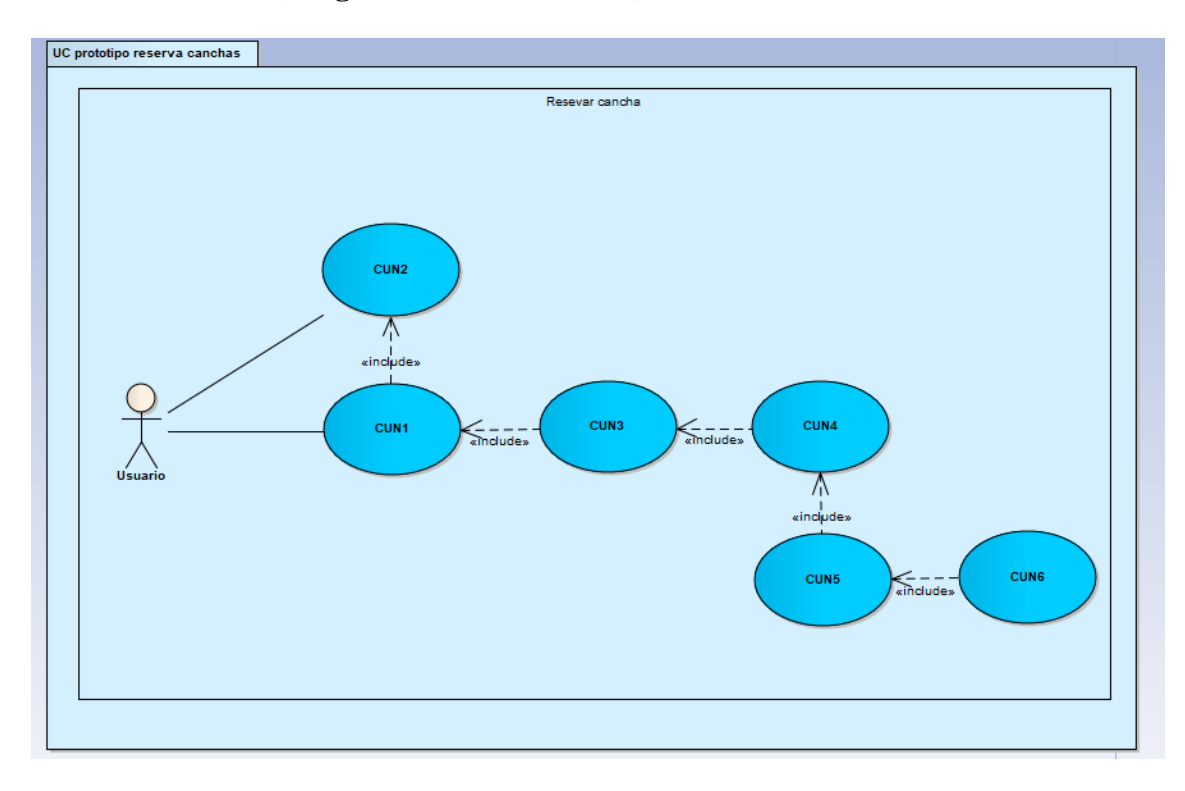

**Vista de escenarios (Diagrama de casos de uso)**

# **Especificación y modelado de los casos de uso**

**Definición de los actores:**

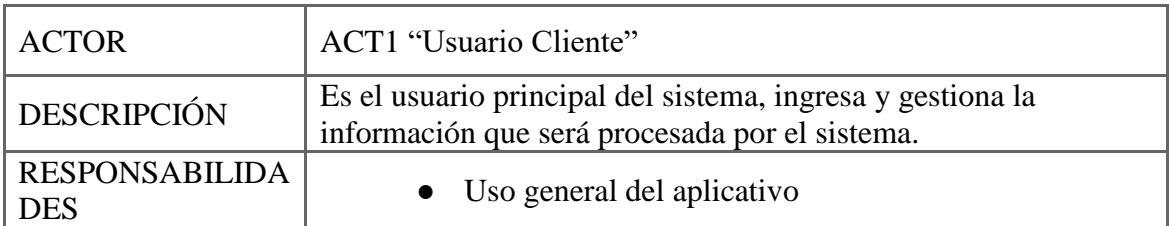

Definición de los casos de uso:

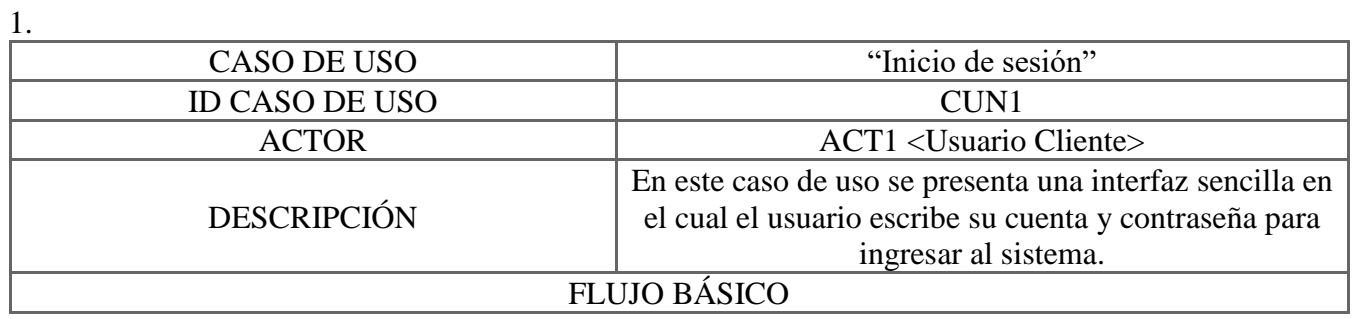

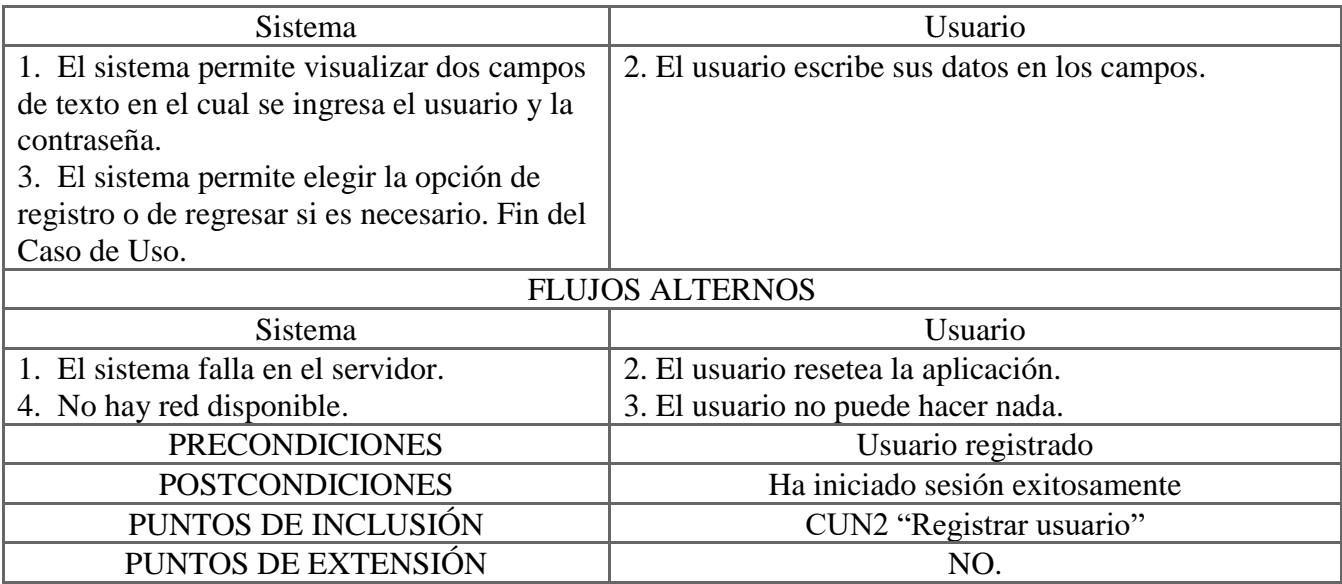

2.

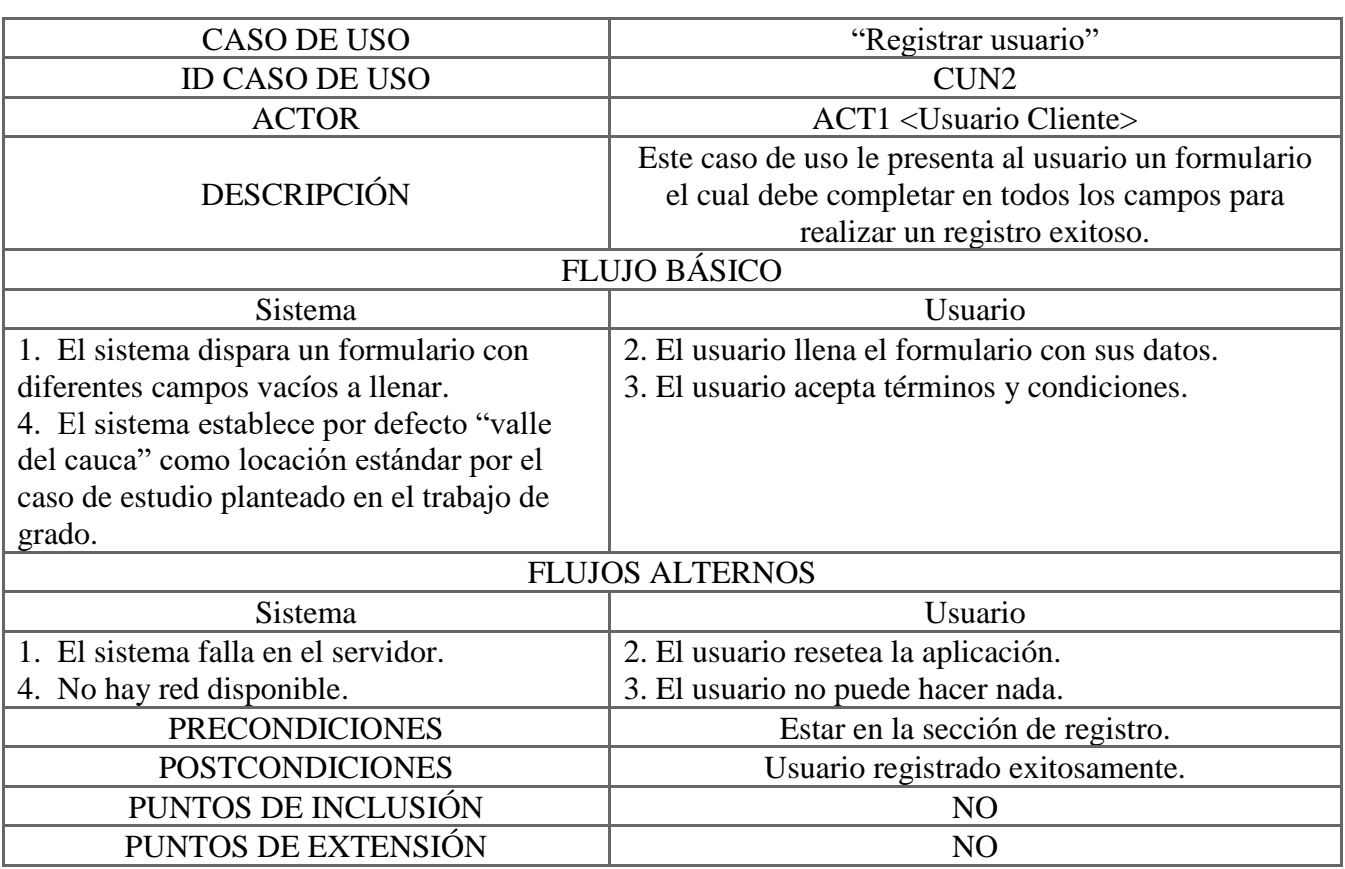

3.

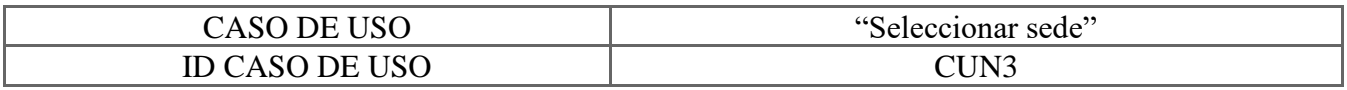

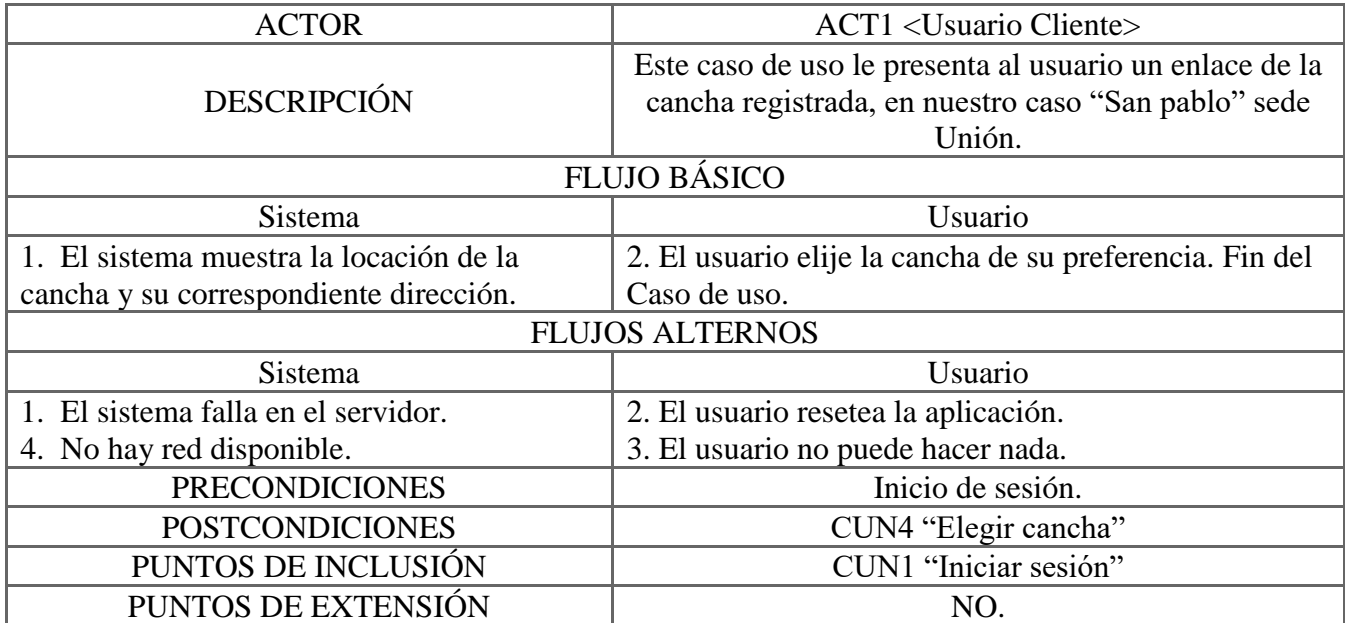

4.

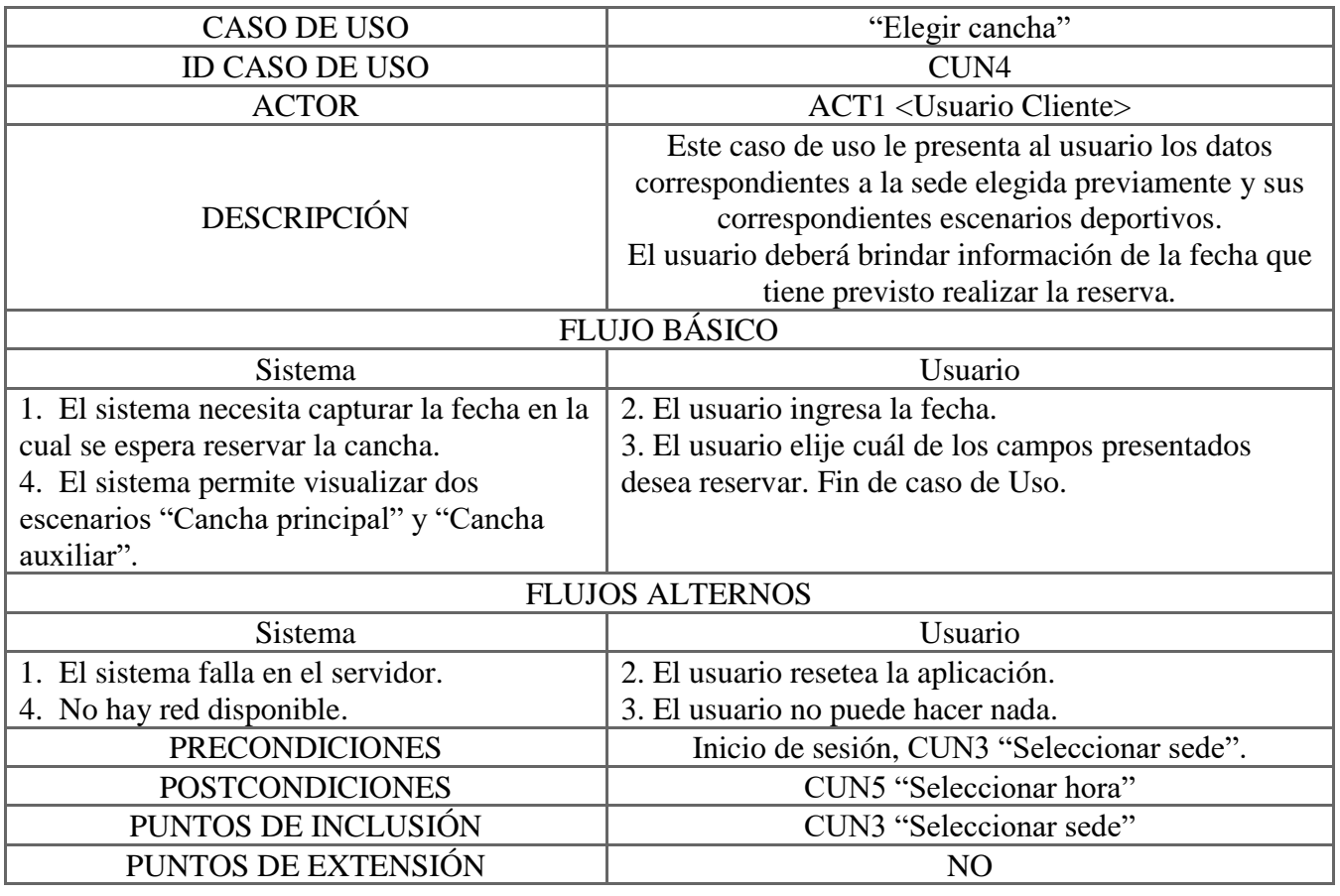

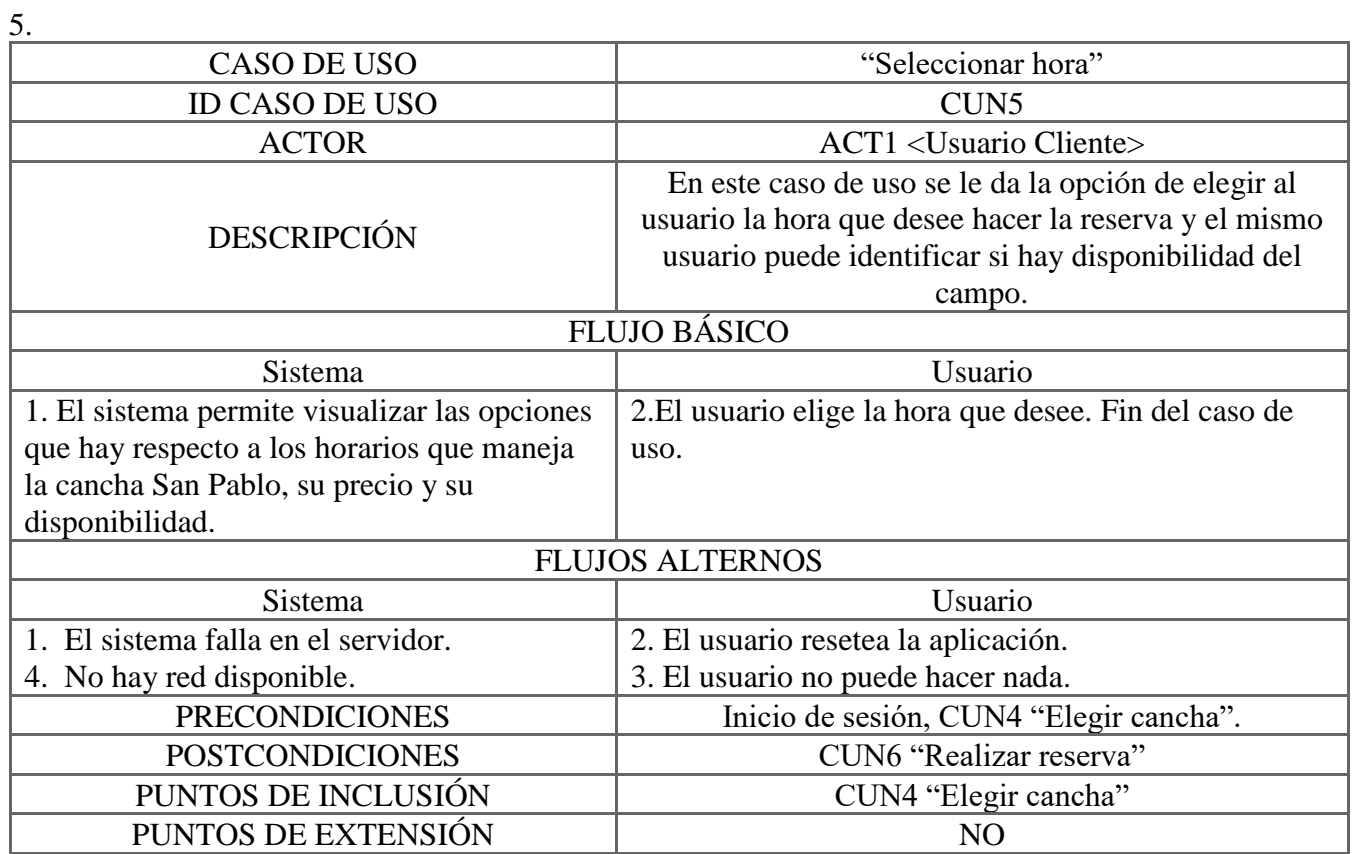

6.

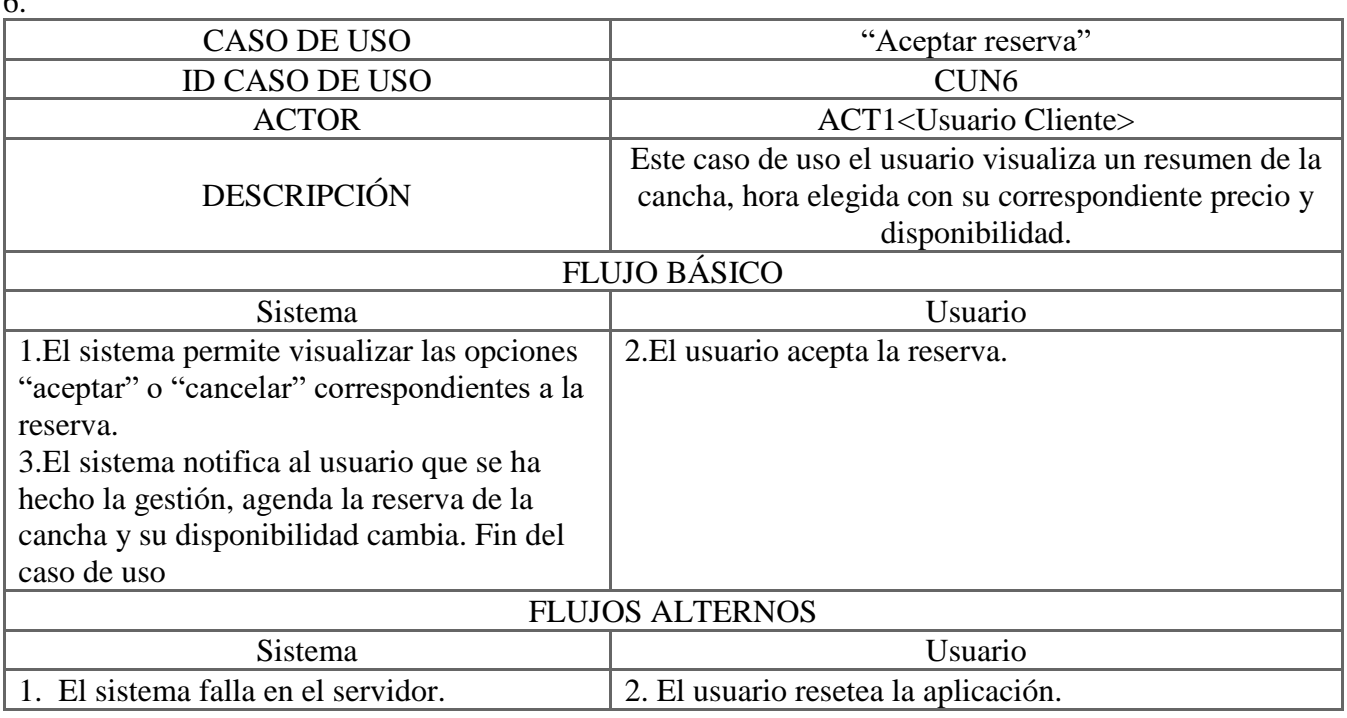

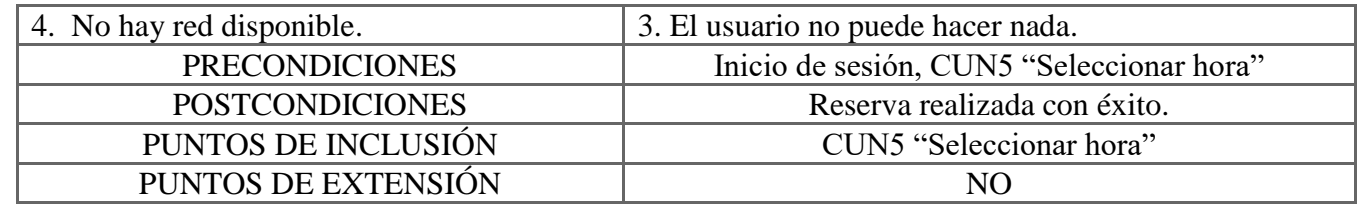

#### **Vista lógica (Diagrama de clases)**

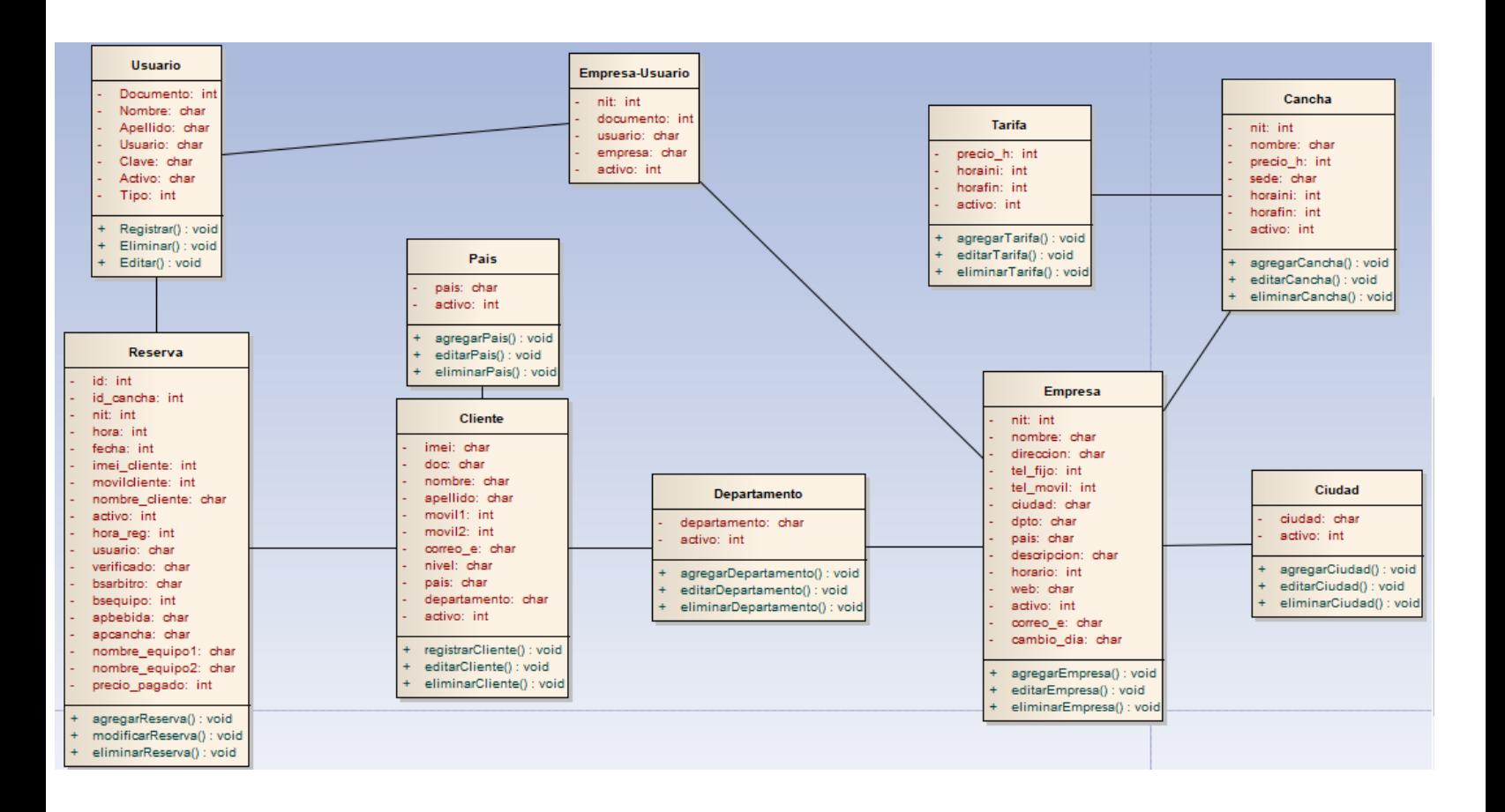

# **Vista de procesos (Diagrama de secuencia)**

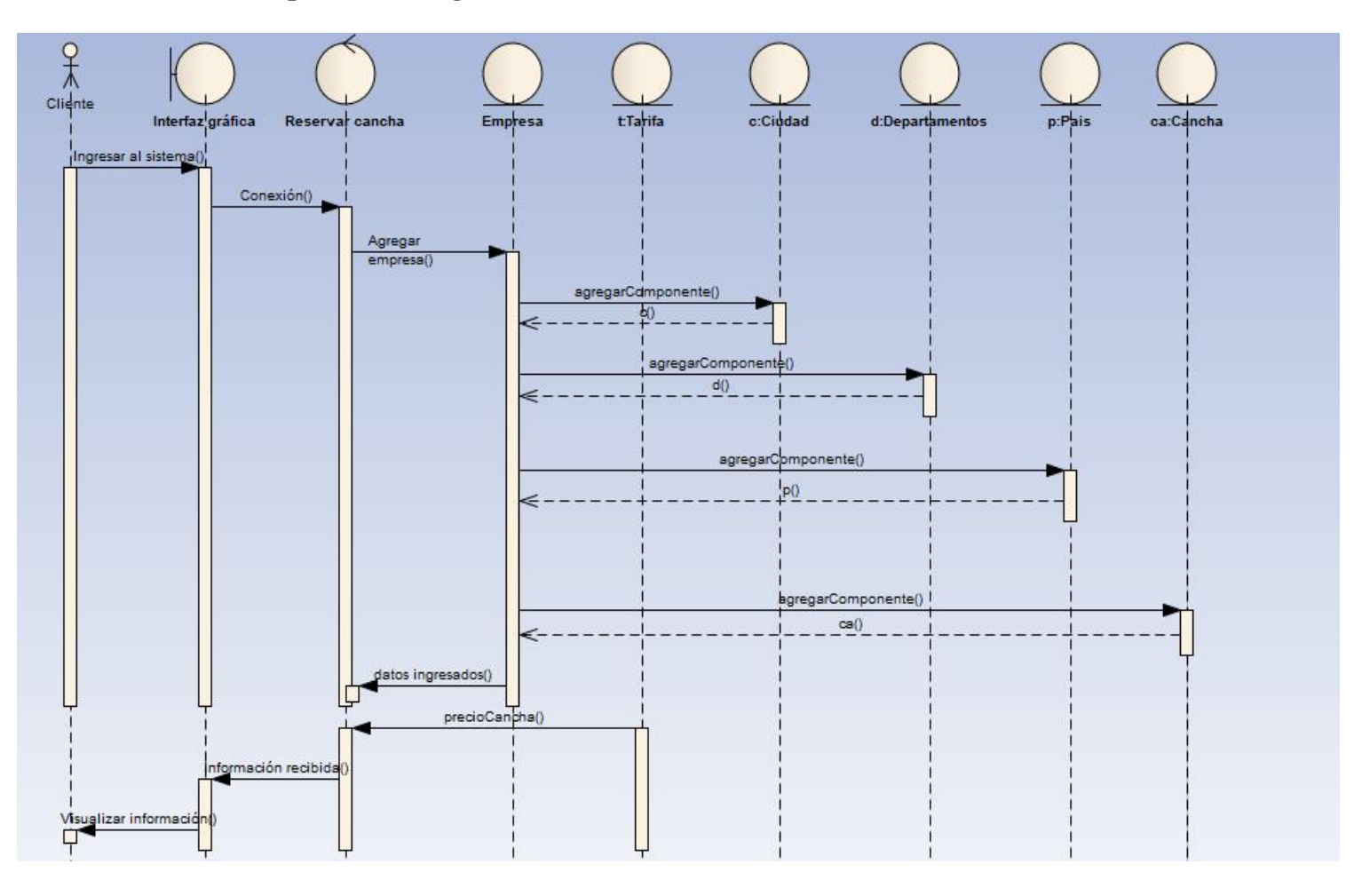

## **Vista de desarrollo (Diagrama de componentes)**

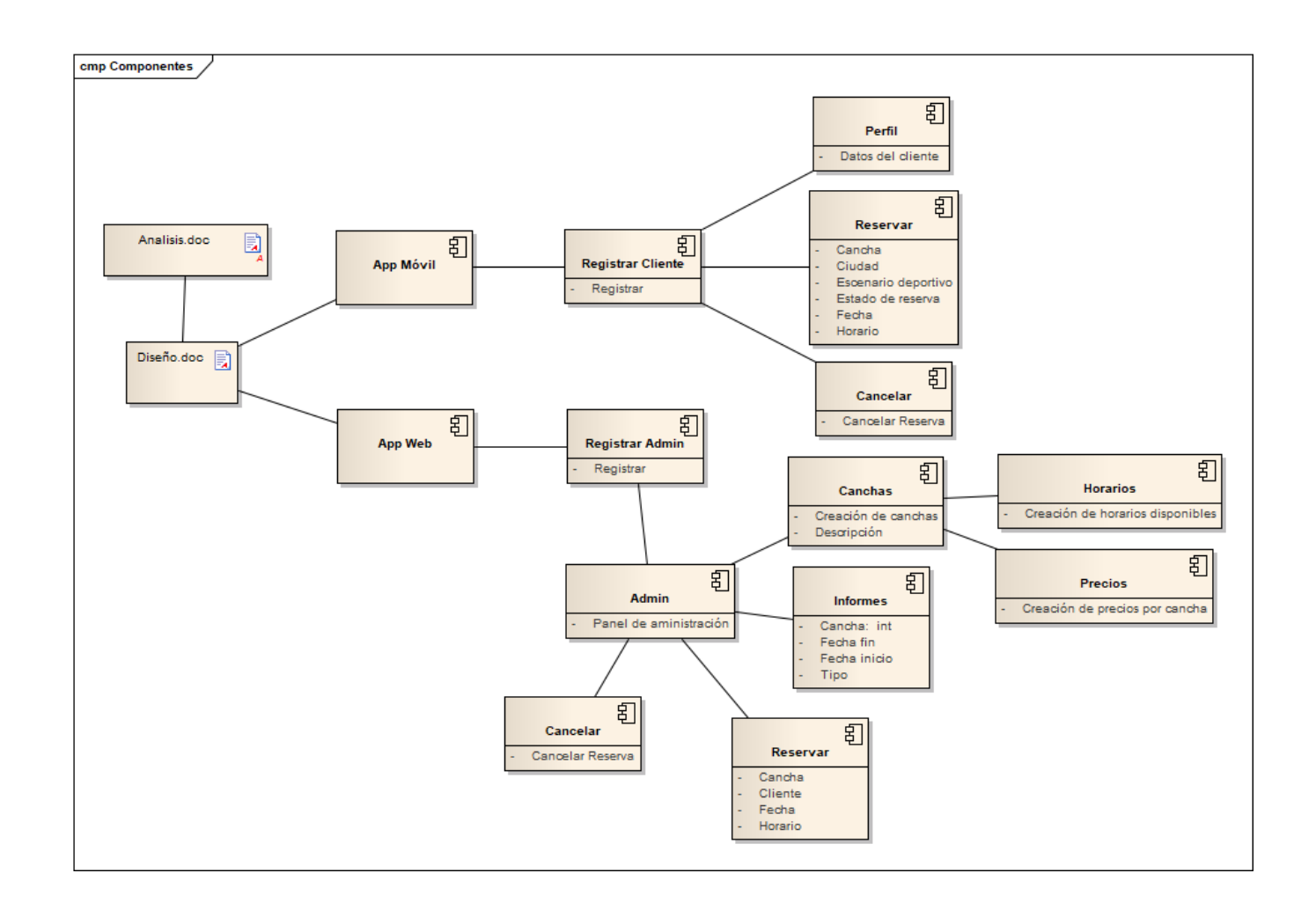

## **Vista de implementación (Diagrama de despliegue)**

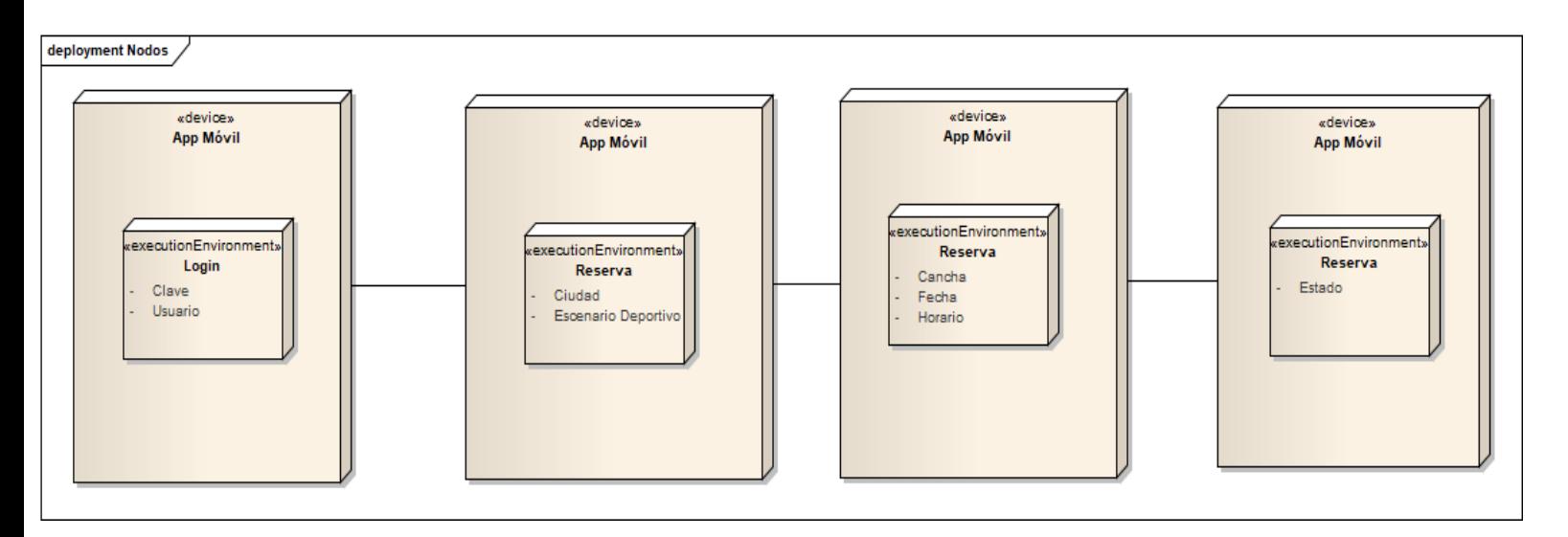

# <span id="page-45-0"></span>**7. MANUAL DE USUARIO.**

Anexo.

# <span id="page-45-1"></span>**8. MANUAL TÉCNICO.**

Anexo.

#### **9. CONCLUSIONES**

<span id="page-46-0"></span>Con base al auge de las aplicaciones móviles, la gran demanda de los dispositivos smartphone y la necesidad de simplificar el proceso de una reserva para jugar fútbol en una cancha sintética, se realizó este prototipo buscando unificar estas 3 variables mencionadas anteriormente, con el fin, de facilitar la gestión en la causa mencionada anteriormente.

Realizar una buena documentación y su correspondiente prototipo permite visualizar una idea más amplia de un proyecto con una funcionalidad más robusta. Permitiendo que a futuro el modelo sea mejorado a una segunda versión que cumpla distintos requerimientos planteados en la primera.

Se puede concluir, que un paso muy importante para desarrollar un buen prototipo para este tipo de negocios es tener una persona que sea propietaria y tenga experiencia en el mundo de canchas sintéticas, esto con el fin de que ayudan a perfeccionar el prototipo adecuado.

#### **10. APORTES**

<span id="page-47-0"></span>Este prototipo tiene como uno de sus aportes principales, centralizar el proceso de reservar una cancha sintética en una plataforma, permitiendo que los administradores se desprendan de sus establecimientos gracias a que el modelo ejecuta todo.

Una herramienta intuitiva y de fácil acceso que le brinda la posibilidad al usuario reservar una cancha sintética para preparar un partido de fútbol desde la comodidad de su casa. Y al administrador llevar un control total de los servicios relacionados con sus escenarios deportivos.

El aporte más significativo que se busca es ahorrar tiempo y dinero si es necesario hacer uso de un medio de transporte.

#### **11. RECOMENDACIONES**

<span id="page-48-0"></span>Se recomienda el desarrollo con un framework MVC, con el fin de poder tener bien estructurado el proyecto. Es decir, Front-end y Back-end separado y poder sacar provecho al máximo las ventajas que nos ofrece este patrón arquitectónico aparte de poder modificar la base de datos de una manera más sencilla, pues esto es un proyecto variable que a medida del tiempo exige nuevos cambios.

Realizar el proyecto como aplicación hibrida. Esto debido a que tuvimos muchos inconvenientes para comunicar el prototipo móvil Android con el prototipo web y a la hora de hacer un cambio se tenía que hacer por separado en cada una de las aplicaciones. Las características que se necesitan se pueden realizar con una App hibridad y así se pueden tener las 3 en una sola. App Android, App IOs y App Web.

# **BIBLIOGRAFIA**

<span id="page-49-0"></span>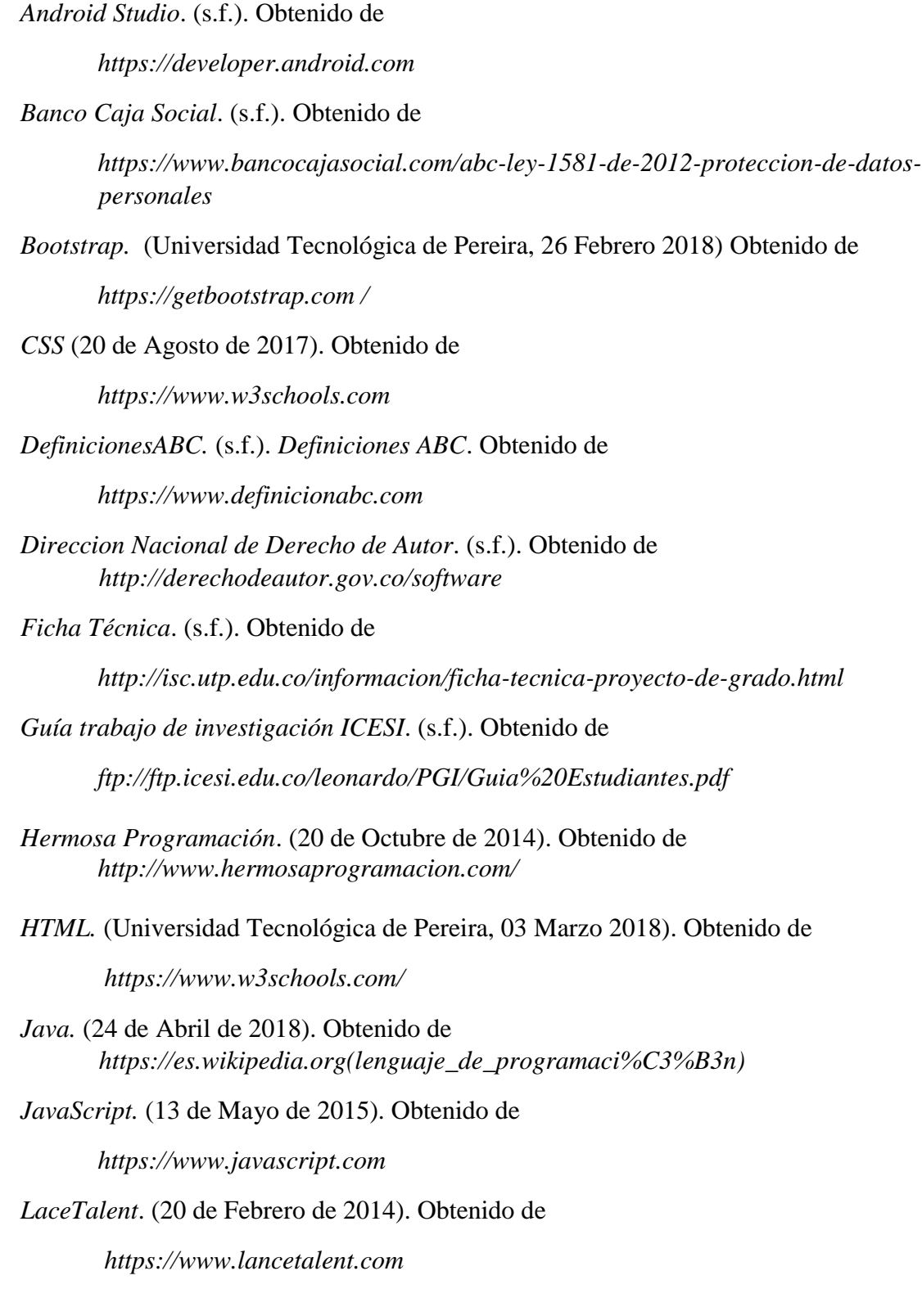

*Libro guía desarrollo movil para la gestión de reservas de cancahs sintéticas*. (Universidad de Guayaquil 2017). Obtenido de

*http://repositorio.ug.edu.ec/bitstream/redug/24120/1/B-CISC-PTG.1377.Garc%C3%ADa%20L%C3%B3pez%20Jos%C3%A9%20Iv%C3%A1n.p df*

*MySql* (13 de Mayo de 2015). Obtenido de

*http://culturacion.com/*

*Neosoft.* (Universidad Tecnológica de Pereira, 03 Marzo 2018) Obtenido de

*https://www.neosoft.es* 

*PHP.* (Universidad Tecnológica de Pereira, 03 Marzo 2018). Obtenido de

*http://php.net*

*Punto Abierto*. (s.f.). Obtenido de

*https://puntoabierto.net*